Документ подписан простой электронной подписью Информация о владельце: ФИО: Парлюк Екатерина Петровна

7.07.202

.<br>аммный кл

a51a86a4c

Должность: И.о. д Дата подписания Уникальный проп 7823a3d3181287

аники и эне**министерство сельского хозяйства российской федерации**<br>«РОССИЙСКИЙ ГОСУДАРСТВЕННОЕ ОБРАЗОВАТЕЛЬНОЕ УЧРЕЖДЕНИЕ ВЫСШЕГО ОБРАЗОВАНИЯ<br>«РОССИЙСКИЙ ГОСУДАРСТВЕННЫЙ АГРАРНЫЙ УНИВЕРСИТЕТ – **Albert Warn** МСХА имени К.А. ТИМИРЯЗЕВА»  $15d45$ (ФГБОУ ВО РГАУ-МСХА имени К.А. Тимирязева)

Институт мелиорации, водного хозяйства и строительства имени А.Н. Костякова Кафедра систем автоматизированного проектирования и инженерных расчетов

> **CREP** И о. директора института механики и яергетики имени В.П. Горячкина Е.П. Парлюк пе 2022 г.

#### РАБОЧАЯ ПРОГРАММА ДИСЦИПЛИНЫ

#### Б1.О.07 Информатика

для подготовки бакалавров

#### ФГОС ВО

Направление: 27.03.02 Управление качеством Направленность: Управление качеством в производственно-технологических системах

Kypc 1 Семестр 1

Форма обучения: очная Год начала подготовки: 2022

Москва, 2022

Разработчик (и): Шедрина Елена Владимировна, канд.пед.наук, доцент «15» октября 2022г.

Рецензент: Худякова Е.В., док.эк.наук, профессор

 $\sqrt{5n}$  10 2022 r.

Программа составлена в соответствии с требованиями ФГОС ВО по направлению подготовки 27.03.02«Управление качеством» и учебного плана

Программа обсуждена на заседании кафедры «Системы автоматизированного проектирования и инженерных расчетов» протокол №3 от «15» октября 2022г.

Зав. кафедрой Снежко В.Л., док.тех.наук, профессор

 $\sqrt{\frac{1}{5p \cdot \text{OKTSG}}}\sqrt{2022r}$ .

#### Согласовано:

Председатель учебно-методической комиссии института механики и энергетики имени В.П. Горячкина Дидманидзе О.Н., академик РАН, док.тех.наук  $\frac{1}{2}$ 

Заведующий выпускающей кафедрой метрологии, сдандартизации и управления качеством Леонов О.А., док.тех.наук, профессор 426 12 2022 r.

Заведующий отделом комплектования ЦНБ

y Equinolen S.b.

## **СОДЕРЖАНИЕ**

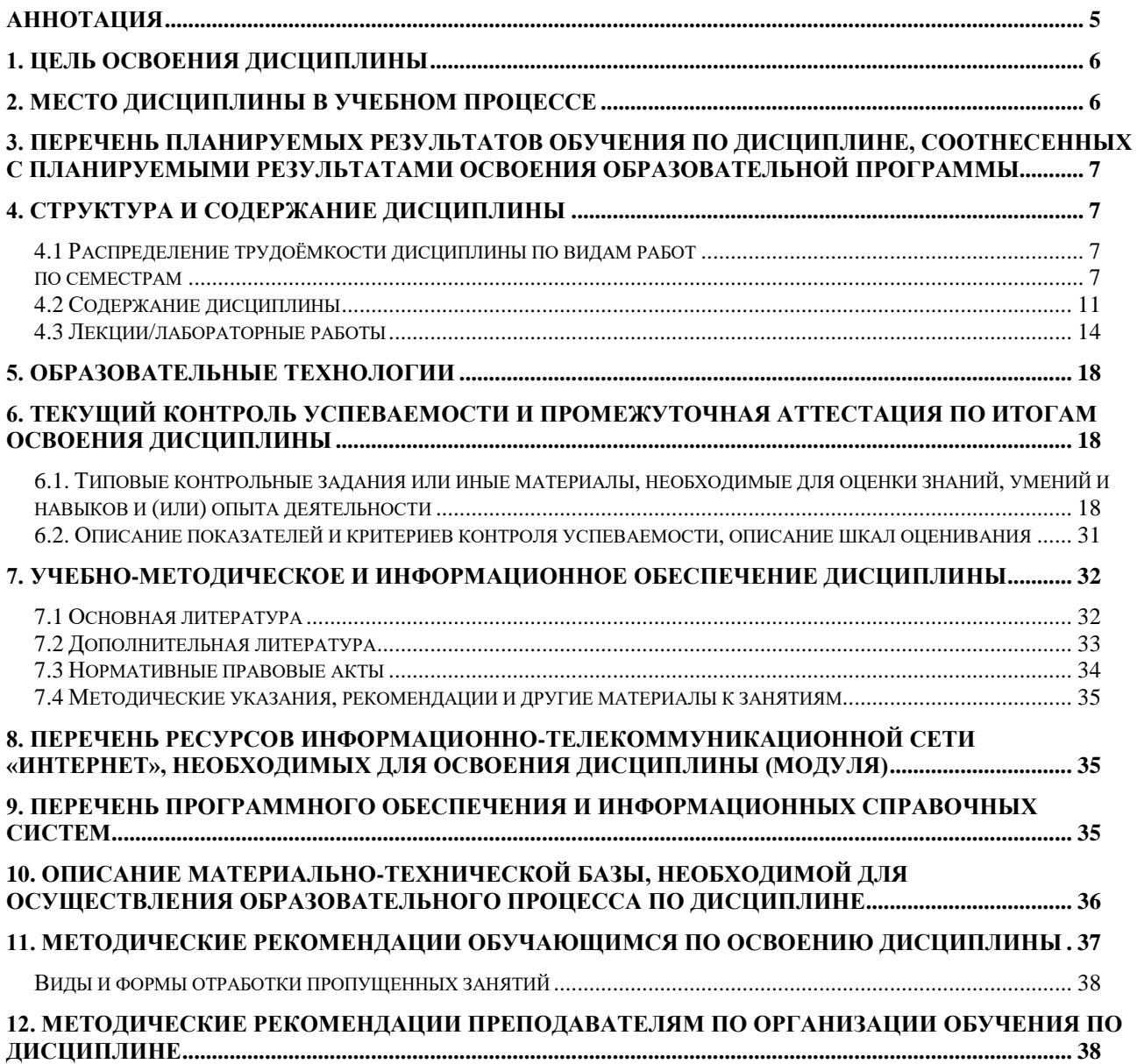

### **Аннотация**

## <span id="page-4-0"></span>**рабочей программы учебной дисциплины Б1.О.07 Информатика для подготовки бакалавров по направлению 27.03.02– «Управление качеством» направленность: «Управление качеством в производственнотехнологических системах»**

**Цель освоения дисциплины** «Информатика»: получение обучающимися теоретических знаний о новых цифровых технологиях позволяющих на новой информационной основе собирать, накапливать и обрабатывать информацию, а также получать и/или использовать цифровые услуги и/или продукты, технических и программных средствах реализации информационных процессов, устройстве локальных сетей и их использования при решении прикладных задач обработки данных и практических навыков применения информационнокоммуникационных технологий в решении типовых задач профессиональной деятельности, а также использования электронных информационноаналитических ресурсов, в том числе профильных баз данных, программных и аппаратных комплексов при сборе исходной информации, при разработке и реализации технологий транспортных процессов.

**Место дисциплины в учебном плане**. Дисциплина «Информатика» включена в обязательный перечень ФГОС ВО дисциплин базовой части и реализуется в соответствии с требованиями ФГОС ВО и Учебного плана по направлению 27.03.02– «Управление качеством » направленность: «Управление качеством в производственно-технологических системах».

**Требования к результатам освоения дисциплины:** в результате освоения дисциплины формируются следующие компетенции: УК-3.2, ОПК-6.1, ОПК-6.2, ОПК -7.1, ОПК-7.2.

**Краткое содержание дисциплины**. Дисциплина включает разделы рассматривающие основные понятия информатики, логические и арифметические основы ЭВМ, программные и аппаратные средства реализации вычислительных процессов; изучение технологии поиска информации из разнообразных источников, подготовки многостраничных документов, возможностей электронных таблиц для анализа данных и их визуализации с помощью специальных инструментов электронных таблиц.

**Общая трудоемкость дисциплины**: 4 зачетные единицы (144 часа). **Промежуточный контроль:** экзамен.

## 1. Цель освоения дисциплины

<span id="page-5-0"></span>Целью освоения дисциплины «Информатика» является формирование у обучающихся компетенций, обеспечивающих способность к поиску и критическому анализу информации, необходимой для решения поставленной задачи, рассмотрению возможных вариантов решения задачи с учетом их достоинств и недостатков, определении и оценке последствий возможных решений задач, применении информационно-коммуникационных и цифровых технологий и инструментов совместной работы (Google, Jamboard, Miro, Kahoot, PowerPoint, Zoom, Google Meet, Pictochart др.) в решении типовых задач профессиональной деятельности, использовании электронных информационно-аналитических ресурсов, в том числе профильных баз данных, программных и аппаратных комплексов при сборе исходной информации.

Для достижения поставленной цели при изучении дисциплины необходимо решить следующие задачи:

- сформировать представления об основных компонентах комплексной дисциплины «Информатика»;
- раскрыть понятийный аппарат фундаментального и прикладного аспектов дисциплины;
- сформировать теоретические знания и практические навыки использования новых информационных и цифровых технологий (интернет вещей, машинное зрения, точное земледелие, виртуальная и дополненная реальность, ГИС, БЛА, машинное обучение, искусственный интеллект, большие данные и др.), позволяющих на новой информационной основе собирать, накапливать и обрабатывать информацию, а также получать и/или использовать цифровые услуги и/или продукты;
- ознакомить с основными методами и процессами сбора, передачи и накопления информации, техническими и программными средствами реализации информационных процессов, локальными сетями и их использовании при решении прикладных задач обработки данных:
- сформировать навыки работы в программных оболочках и прикладных программах общего назначения;
- сформировать умения в применении возможностей вычислительной техники и программного обеспечения в решении профессиональных задач (поиск информации из разнообразных источников, создание и редактирование многостраничных документов, выполнение табличных вычислений и визуализации расчетных данных).

## 2. Место дисциплины в учебном процессе

<span id="page-5-1"></span>Дисциплина «Информатика» относится к основной части Блока 1 «Дисциплины (модули)» учебного плана Дисциплина «Информатика» реализуется в соответствии с требованиями ФГОС и Учебного плана по направлению 27.03.02- «Управление качеством».

Дисциплина «Информатика» является основополагающей для изучения следующих дисциплин: «Компьютерное проектирование».

Особенностью дисциплины «Информатика» является то, что она играет ключевую роль в формировании практических навыков использования новых информационных технологий, позволяющих на новой информационной основе собирать, накапливать и обрабатывать информацию. При этом дисциплина носит практически-ориентированный характер, способствует развитию новых методов исследований в области естествознания.

Рабочая программа дисциплины «Информатика» для инвалидов и лиц с ограниченными возможностями здоровья разрабатывается индивидуально с учетом особенностей психофизического развития, индивидуальных возможностей и состояния здоровья таких обучающихся.

## <span id="page-6-0"></span>**3. Перечень планируемых результатов обучения по дисциплине, соотнесенных с планируемыми результатами освоения образовательной программы**

<span id="page-6-1"></span>Образовательные результаты освоения дисциплины обучающимся, представлены в таблице 1.

## **4. Структура и содержание дисциплины**

## **4.1 Распределение трудоёмкости дисциплины по видам работ по семестрам**

<span id="page-6-3"></span><span id="page-6-2"></span>Общая трудоёмкость дисциплины составляет 4 зач.ед. (144 часа), их распределение по видам работ семестрам представлено в таблице 2.

# $Ta\overline{6}$ лица $1$

# Требования к результатам освоения учебной дисциплины

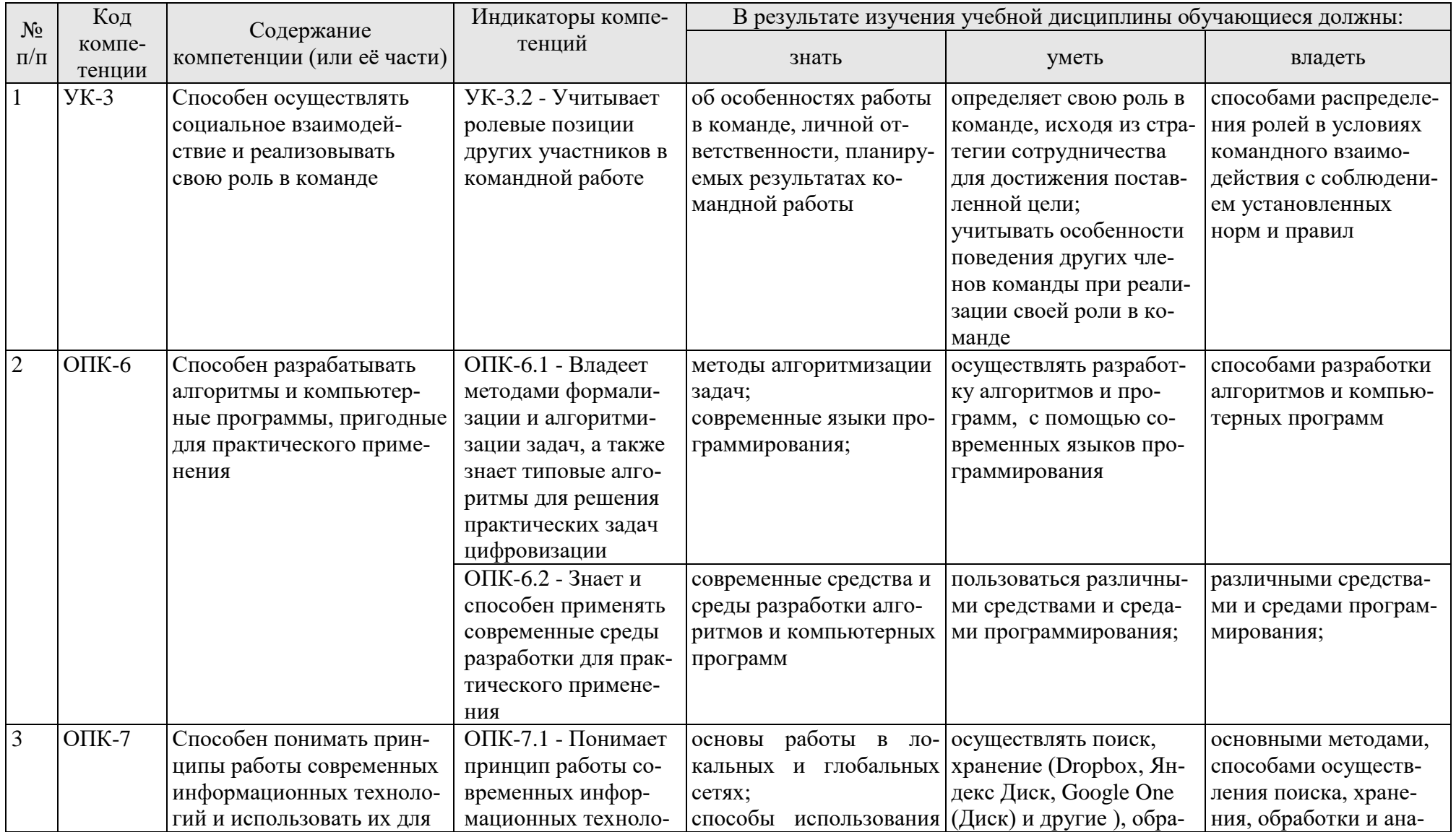

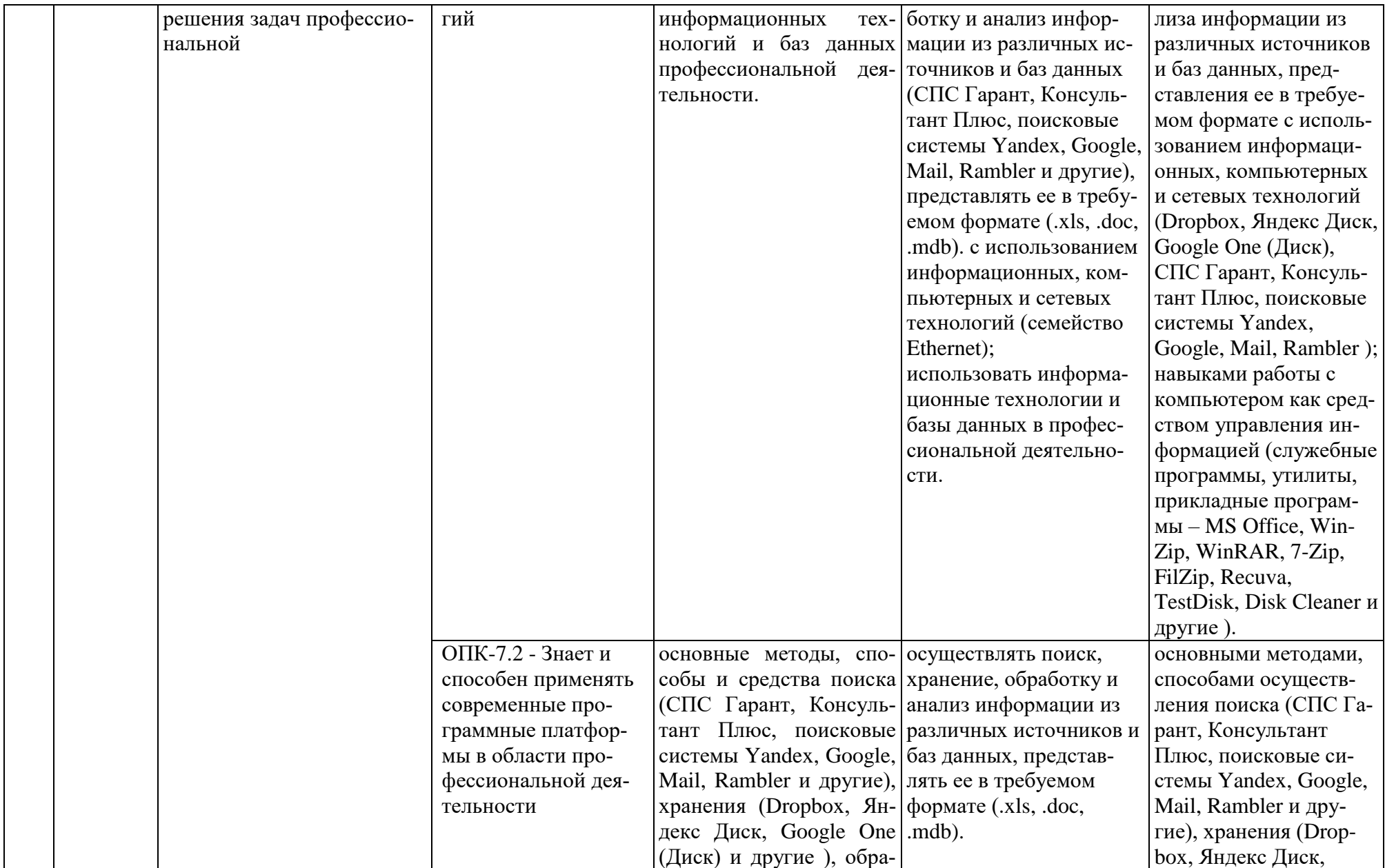

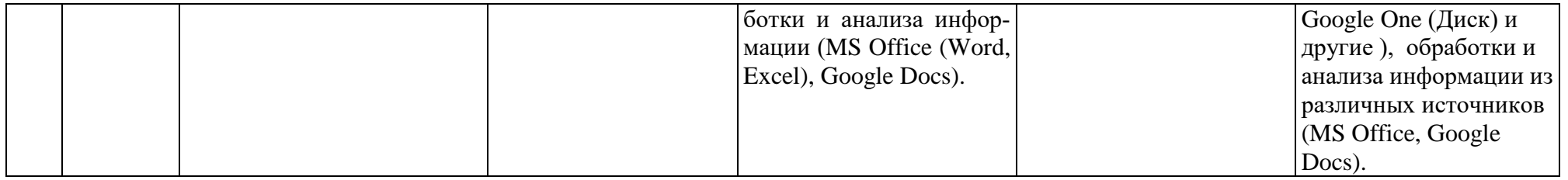

Таблица 2

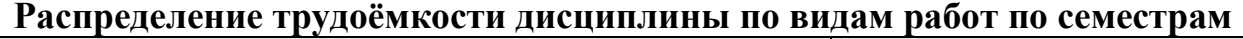

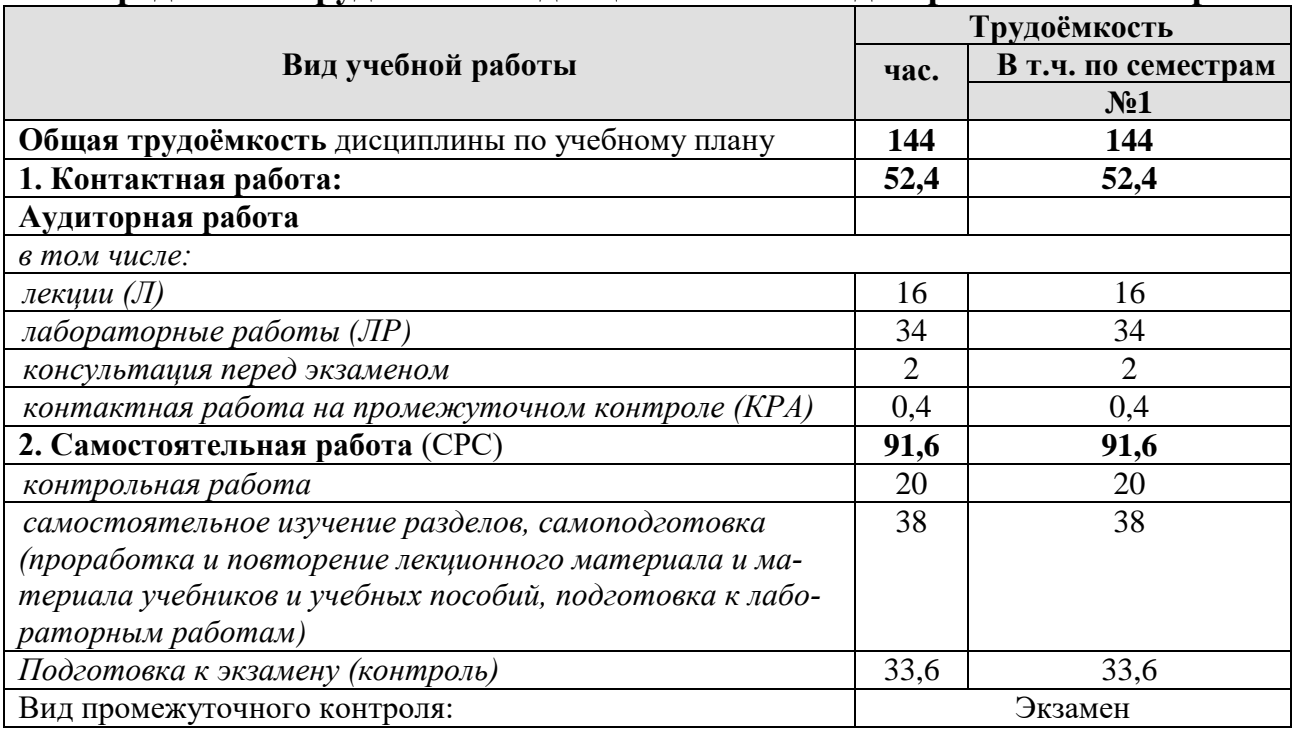

# **4.2 Содержание дисциплины**

Таблица 3

# **Тематический план учебной дисциплины**

<span id="page-10-0"></span>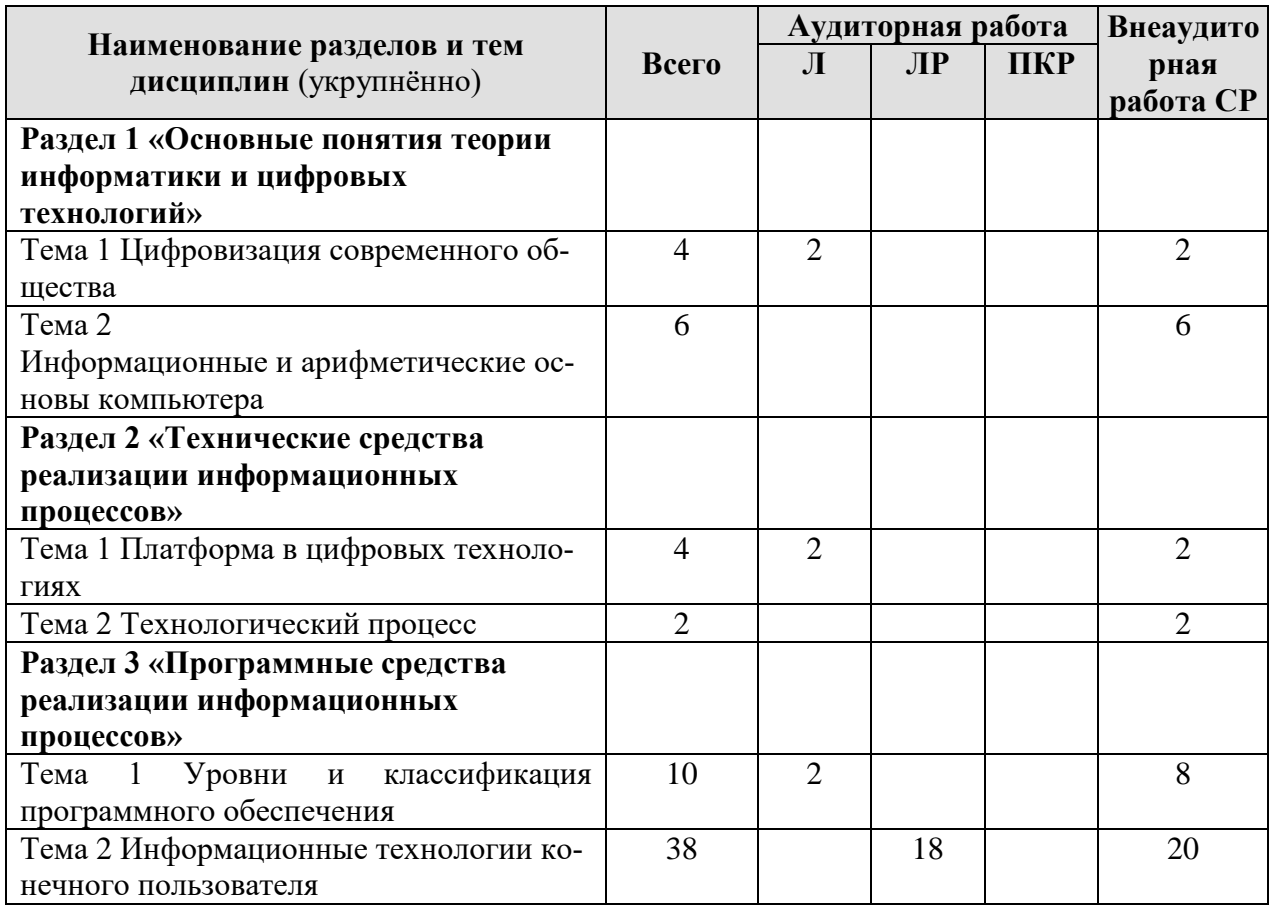

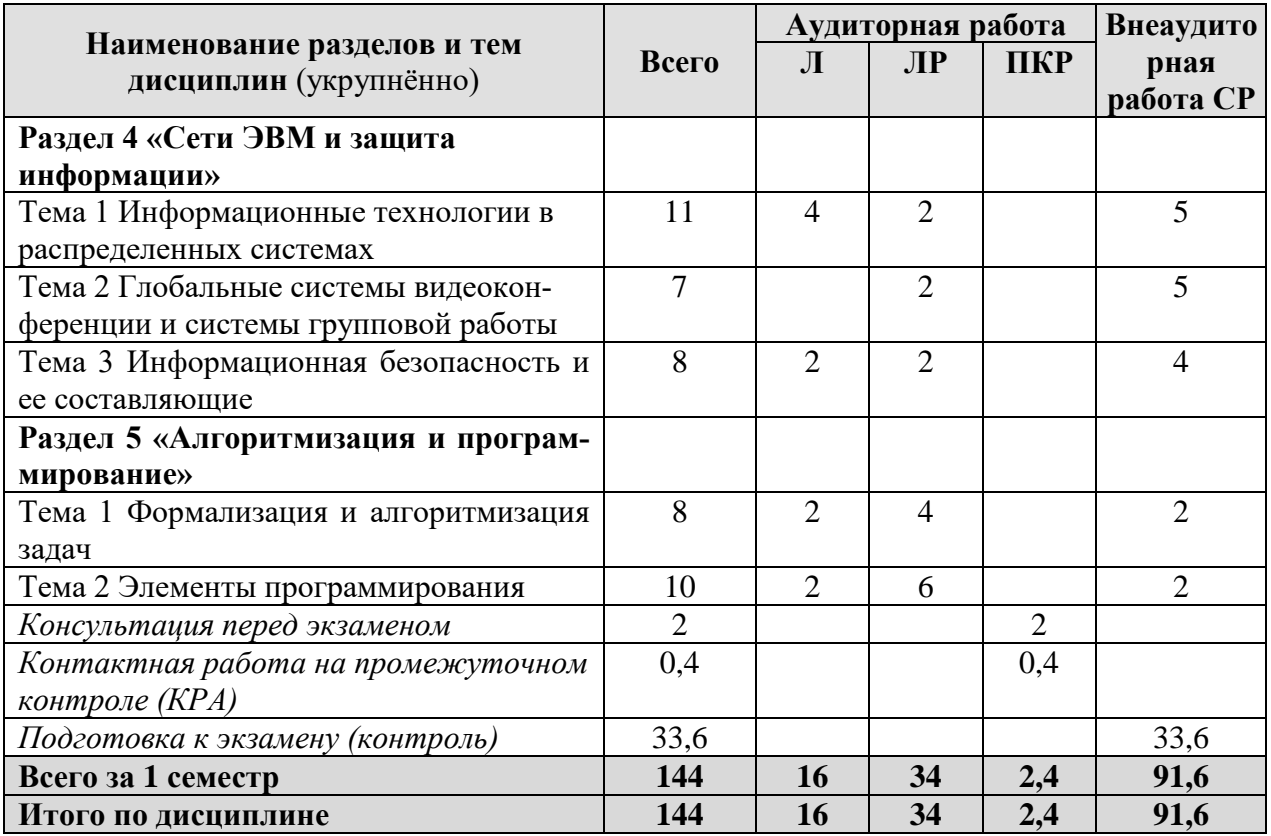

## **Раздел 1 «Основные понятия теории информатики» Тема 1 Цифровизация современного общества**

*Лекция «Информация, информационные технологии и цифровые технологии. Цифровизация современного общества».*. Цифровизация современного общества: понятия, характеристики, основные направления, преимущества и недостатки. Понятие и основные направления цифровой трансформации («Цифровая экономика РФ», «Умный город», «Цифровое сельское хозяйство» и др.) . Обзор цифровых инструментов совместной работы, обработки и визуализации данных: Google, Jamboard, Miro, Kahoot, PowerPoint, Zoom, Google Meet, Pictochart др.

**Раздел 2 «Технические средства реализации информационных процессов»**

## **Тема 1 Платформа в цифровых технологиях**

*Лекция «Платформа в цифровых технологиях».* Понятие платформы и их виды. Критерии выбора платформы. Облачные технологии, сервисы, вычисления и платформы MS Office 365, Dropbox, Яндекс Диск, Google One (Диск).

## **Раздел 3 «Программные средства реализации информационных процессов»**

## **Тема 1 Уровни и классификация программного обеспечения**

*Лекция «Классификация программного обеспечения. Операционные системы».* Понятие прикладного, инструментального и служебного (сервисного) программного обеспечения: назначение, возможности, структура. Операционные системы для персональных компьютеров. Назначение и основные понятия операционной системы. Расширенные возможности прикладного пользовательского программного обеспечения для решения задач профессиональной деятельности. Совместная работа с GoogleDocs, Dropbox, Яндекс Диск, Google One (Диск), СПС Гарант, Консультант Плюс, поисковых систем Yandex, Google, Mail, Rambler.

## **Тема 2 Информационные технологии конечного пользователя**

*Лабораторная работа «MS Excel».* Применение математических функций в решении инженерных задач. Табулирование функций одного аргумента, двух аргументов, одного аргумента с выбором расчетной формулы.

*Лабораторная работа «MS Excel».* Составление технической документации: работа с таблицами. Применение текстовых и ссылочных функций для автоматизации расчетов: ВПР(), СЦЕПИТЬ() и др.

*Лабораторная работа «MS Excel».* Применение математических и логических функций для автоматизации расчетов: МАКС(), МИН(), СЧЕТЕСЛИ(), СУМЕСЛИ(), СУММ(),ЕСЛИ()».

*Лабораторная работа «MS Excel и Power Point».* Визуализация результатов: графики, гистограммы, спарклайны. Создание мультимедийных презентаций для презентации проектов.

*Лабораторная работа «*MS Word». Составление технической документации. Создание многостраничного структурированного документа – стили, колонтитулы, нумерация страниц, сноски, список иллюстраций, оглавление.

## **Раздел 4 «Сети ЭВМ и защита информации»**

## **Тема 1 Информационные технологии в распределенных системах**

*Лекция «Компьютерные коммуникации. Схемы адресации любого устройства в сети. Требования адресации».* Компьютерные коммуникации: каналы связи, среда передачи информации, пропускная способность канала. Компьютерные локальные и глобальные сети: принципы построения, архитектура, основные компоненты, их назначение и функции.

*Лекция «Сетевое оборудование. Сетевые технологии, модель OSI, стек TCP/IP».* Общая характеристика активного оборудования. Кодирование данных в сети. Характеристика физических каналов. Типы линий связи (проводные, кабельные, радиоканальные). Понятие сетевой технологии. Характеристика различных сетевых технологий (Ethernet; Fast Ethernet; Gigabit Ethernet; Token Ring; FDDI; 100VG-AnyLAN, ATM). Понятие открытой системы и назначение модели OSI. Взаимодействие компонентов различных уровней OSI при передаче данных. Функции уровней модели OSI. Характеристики протоколов и понятие стека. Характеристика стека протоколов TCP/IP. Структура стека TCP/IP.

*Лабораторная работа «Поиск информации в распределенных базах данных».* Работа с открытыми отраслевыми данными (Росстат [https://rosstat.gov.ru/\)](https://rosstat.gov.ru/), сайт Федеральной государственной информационной системы учета и регистрации тракторов, самоходных машин и прицепов к ним (ФГИС УСМТ) [http://usmt.mcx.ru.](http://usmt.mcx.ru/) Совместная работа с GoogleDocs, Dropbox, Яндекс Диск, Google One (Диск), СПС Гарант, Консультант Плюс, поисковых систем Yandex, Google, Mail, Rambler.

**Тема 2 Глобальные системы видеоконференции и системы групповой работы** 

*Лабораторная работа «Глобальные системы видеоконференции и системы групповой работы».* Правила работы в глобальных системах видеоконференций: Zoom, Teams, Google Meet, Skype и др.

## **Тема 3 Информационная безопасность и ее составляющие**

*Лекция «Информационная безопасность».* Понятие информационной безопасности. Понятийный аппарат. Уровни информационной безопасности. Классификация угроз информационной безопасности. Источники информационной безопасности. Средства обеспечения информационной безопасности.

*Лабораторная работа «Правовые основы информационной безопасности».* Поиск документов в бесплатных он-лайн версиях правовых информационно-поисковых системах.

## **Раздел 5 «Алгоритмизация и программирование»**

## **Тема 1 Формализация и алгоритмизация задач**

*Лекция «Основы алгоритмизации».* Понятие алгоритма. Свойства алгоритмов. Типовые алгоритмы решения вычислительных задач (линейный, циклический, разветвляющийся).

*Лабораторная работа «Типовые алгоритмы решения вычислительных задач».* Разработка алгоритмов решения вычислительных задач (линейный, циклический, разветвляющийся).

## **Тема 2 Элементы программирования**

*Лекция «Теория программирования».* Программирование на VBA. Основные правила. Синтаксис языка. Программный интерфейс.

<span id="page-13-0"></span>*Лабораторная работа «Решение вычислительных задач».* Разработка программного кода для ранее созданных алгоритмов решения вычислительных задач (VBA).

## **4.3 Лекции/лабораторные работы**

Таблица 4

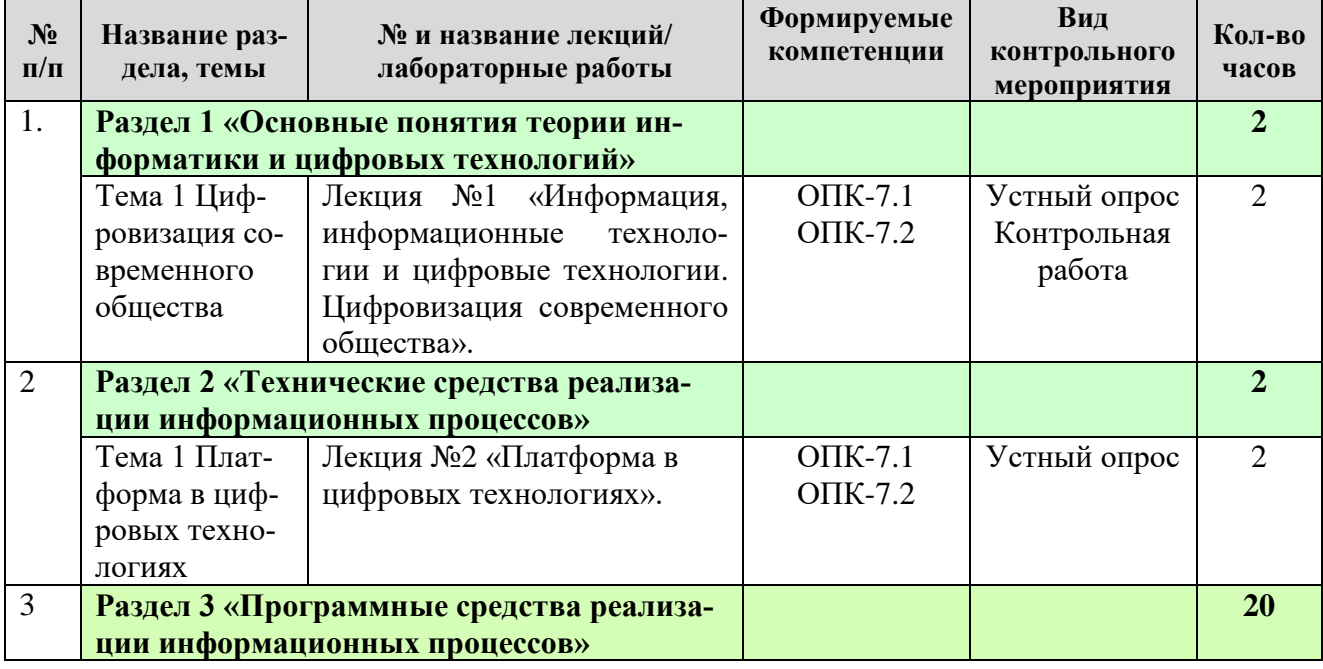

## **Содержание лекций/ лабораторных работ и контрольные мероприятия**

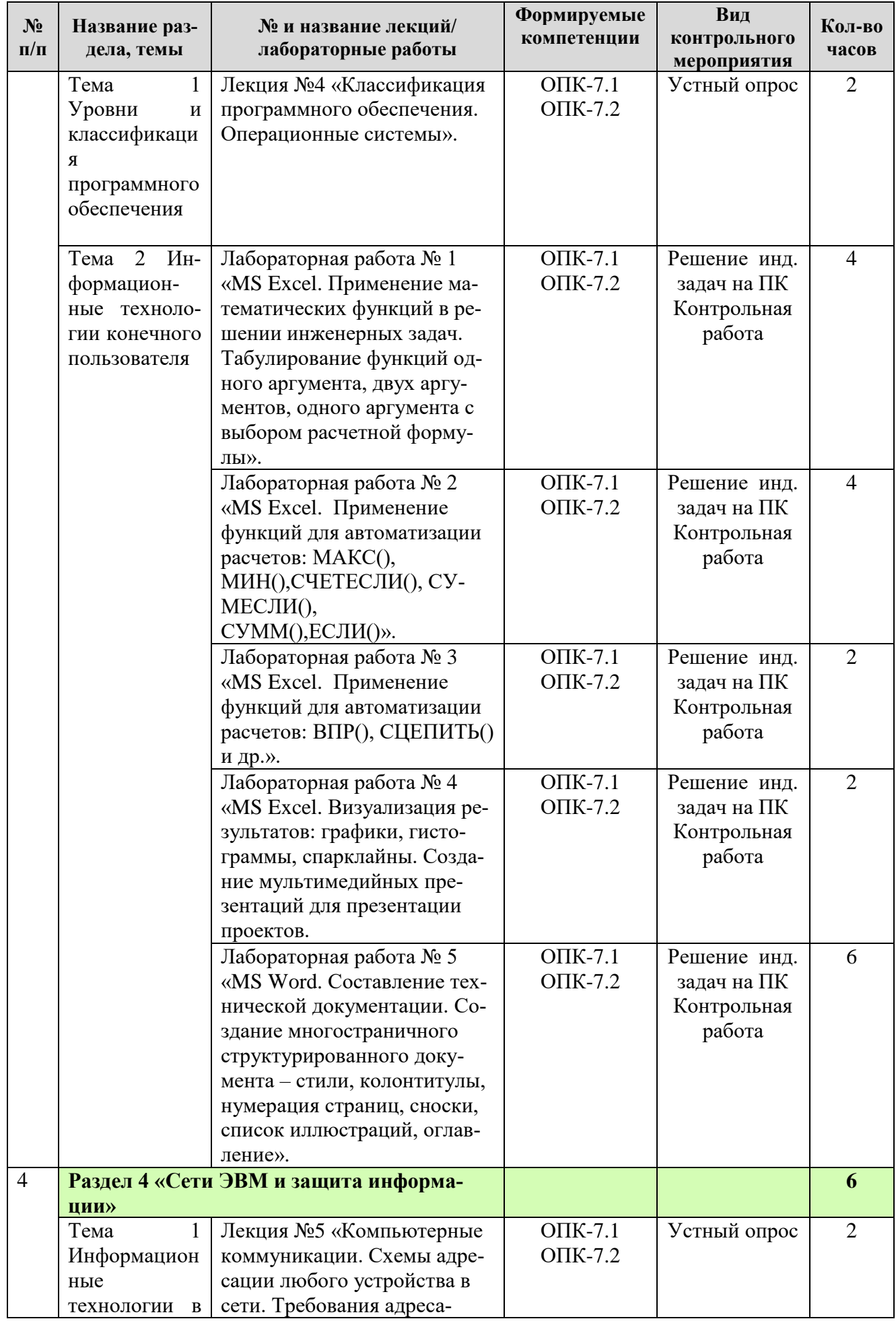

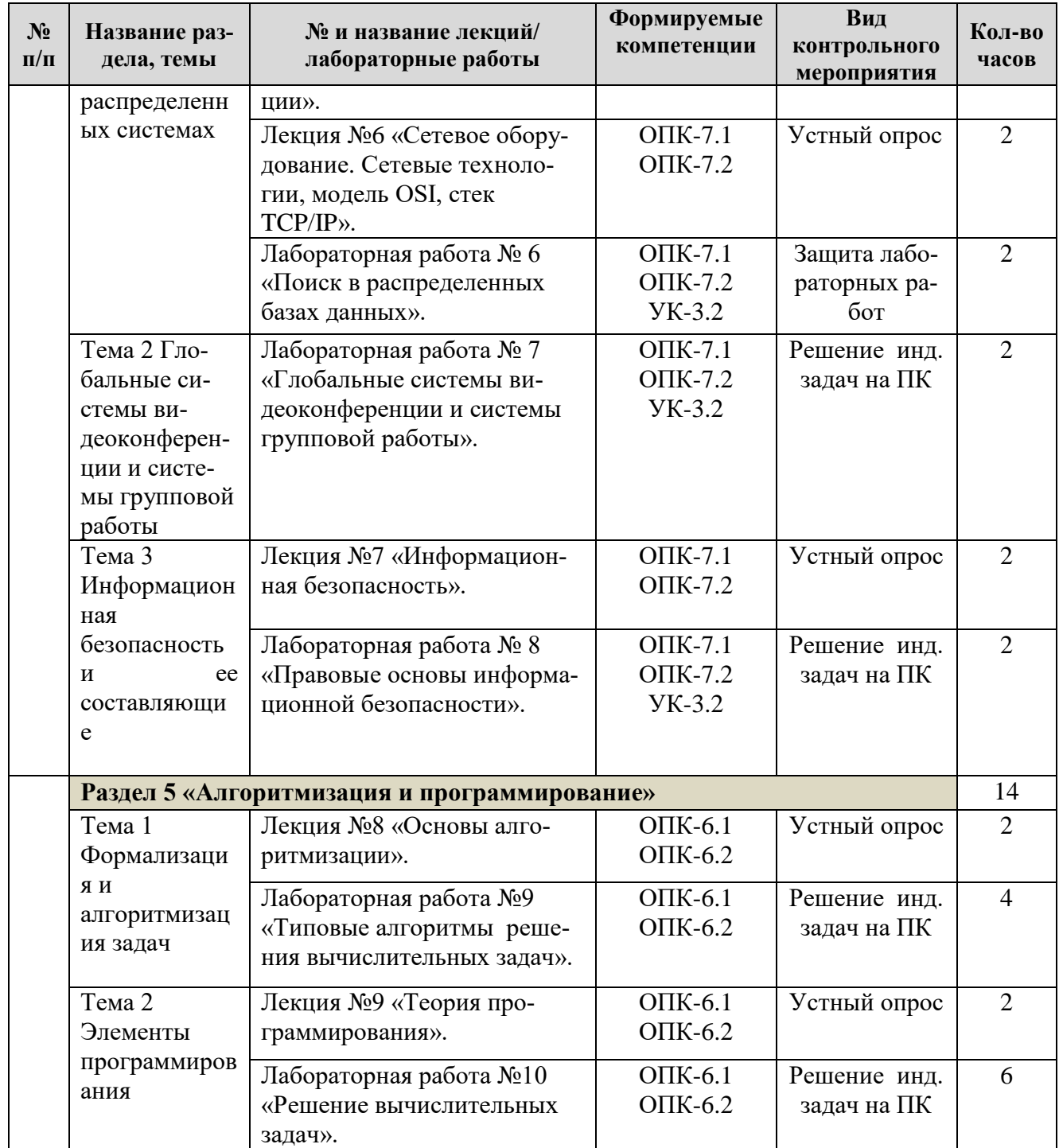

Таблица 5

# Перечень вопросов для самостоятельного изучения дисциплины

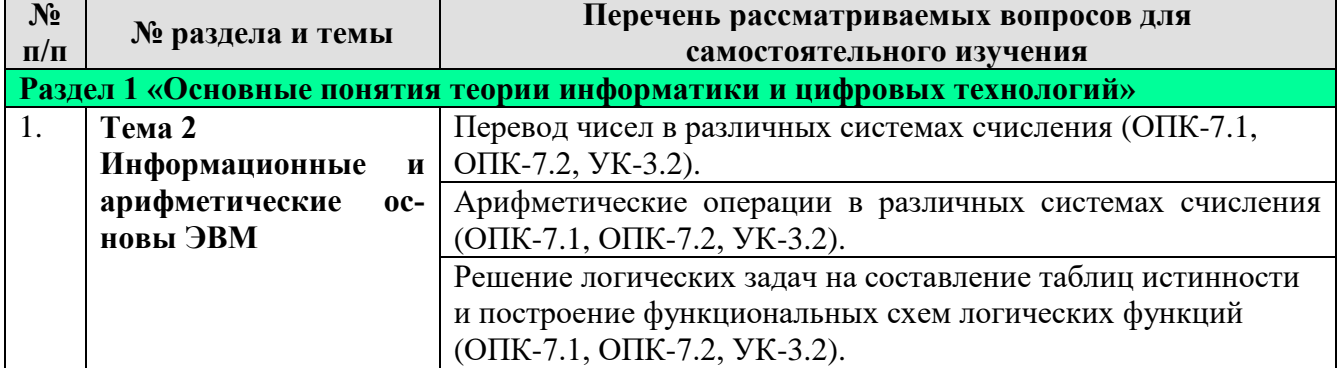

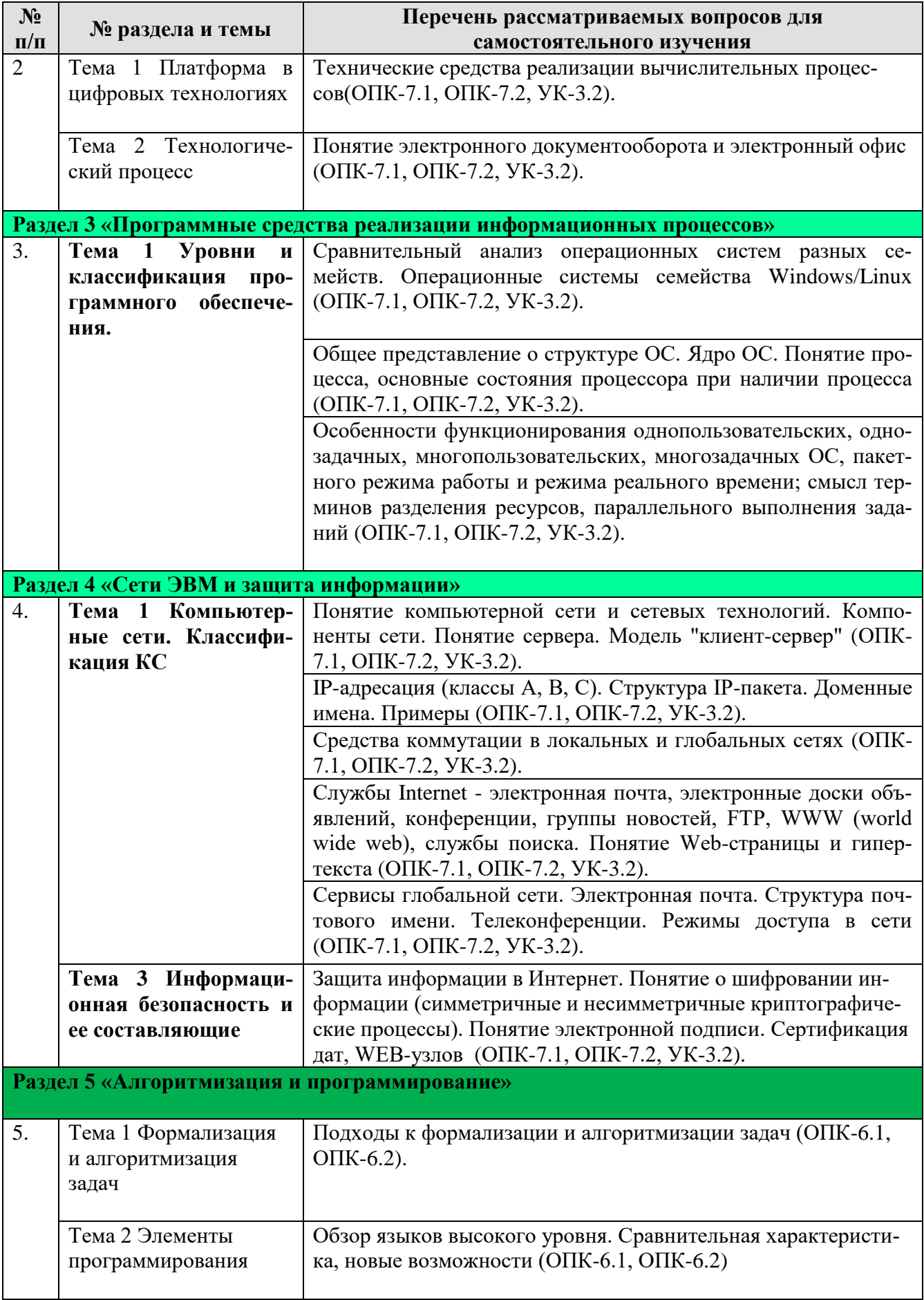

## **5. Образовательные технологии**

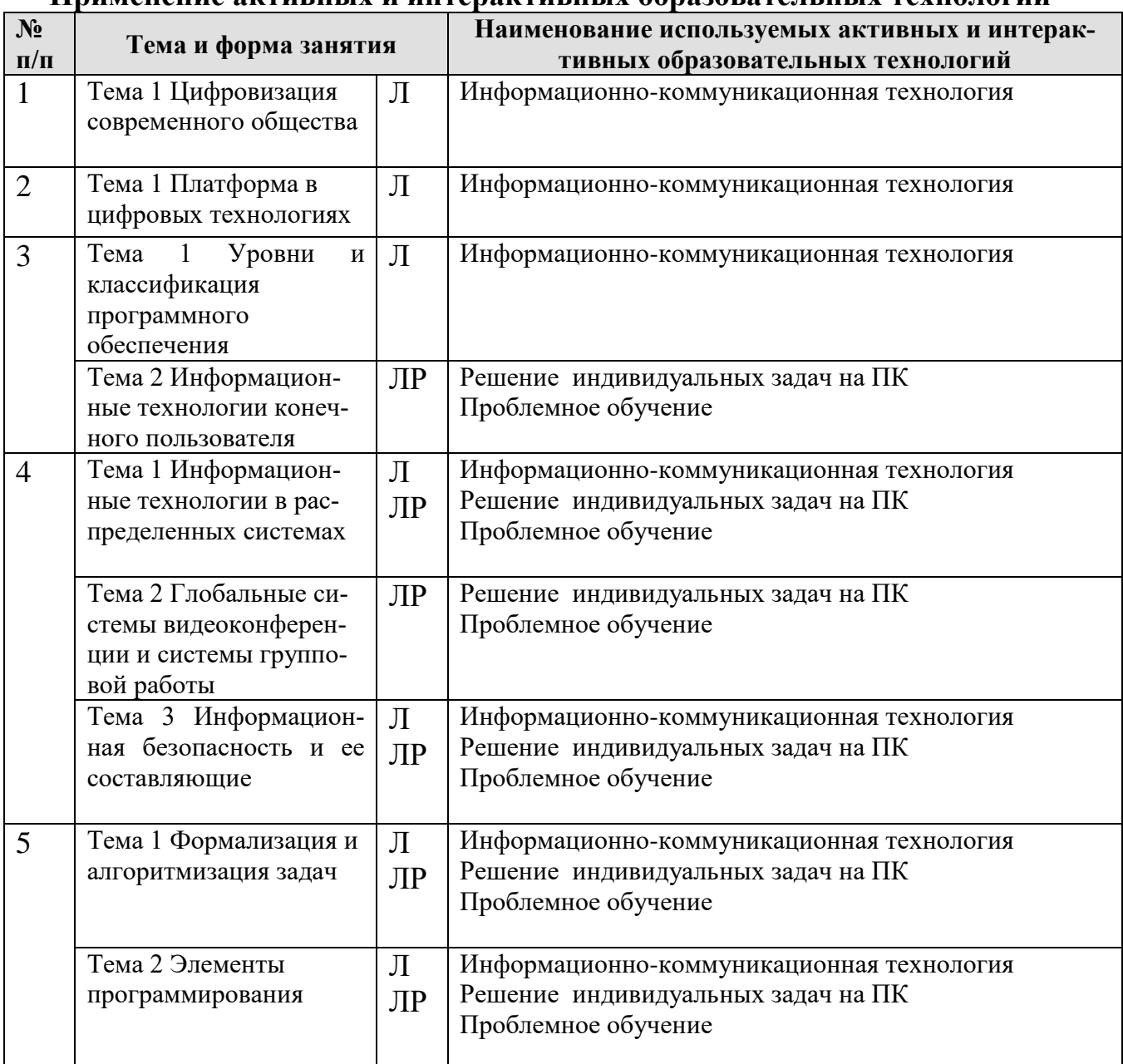

## <span id="page-17-0"></span>**Применение активных и интерактивных образовательных технологий**

## <span id="page-17-1"></span>**6. Текущий контроль успеваемости и промежуточная аттестация по итогам освоения дисциплины**

## <span id="page-17-2"></span>**6.1. Типовые контрольные задания или иные материалы, необходимые для оценки знаний, умений и навыков и (или) опыта деятельности**

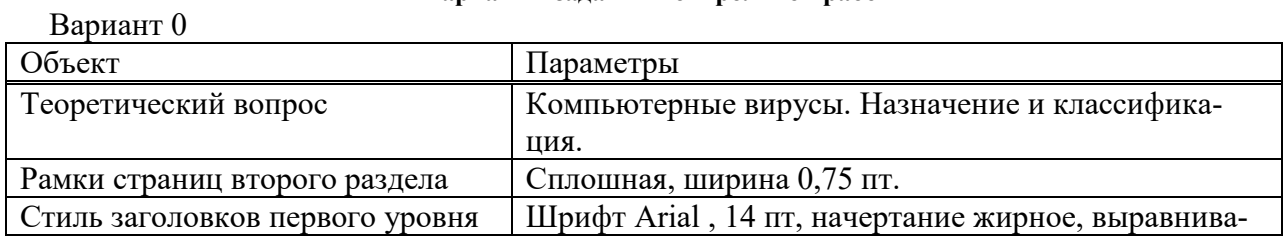

#### **Варианты заданий контрольной работы**

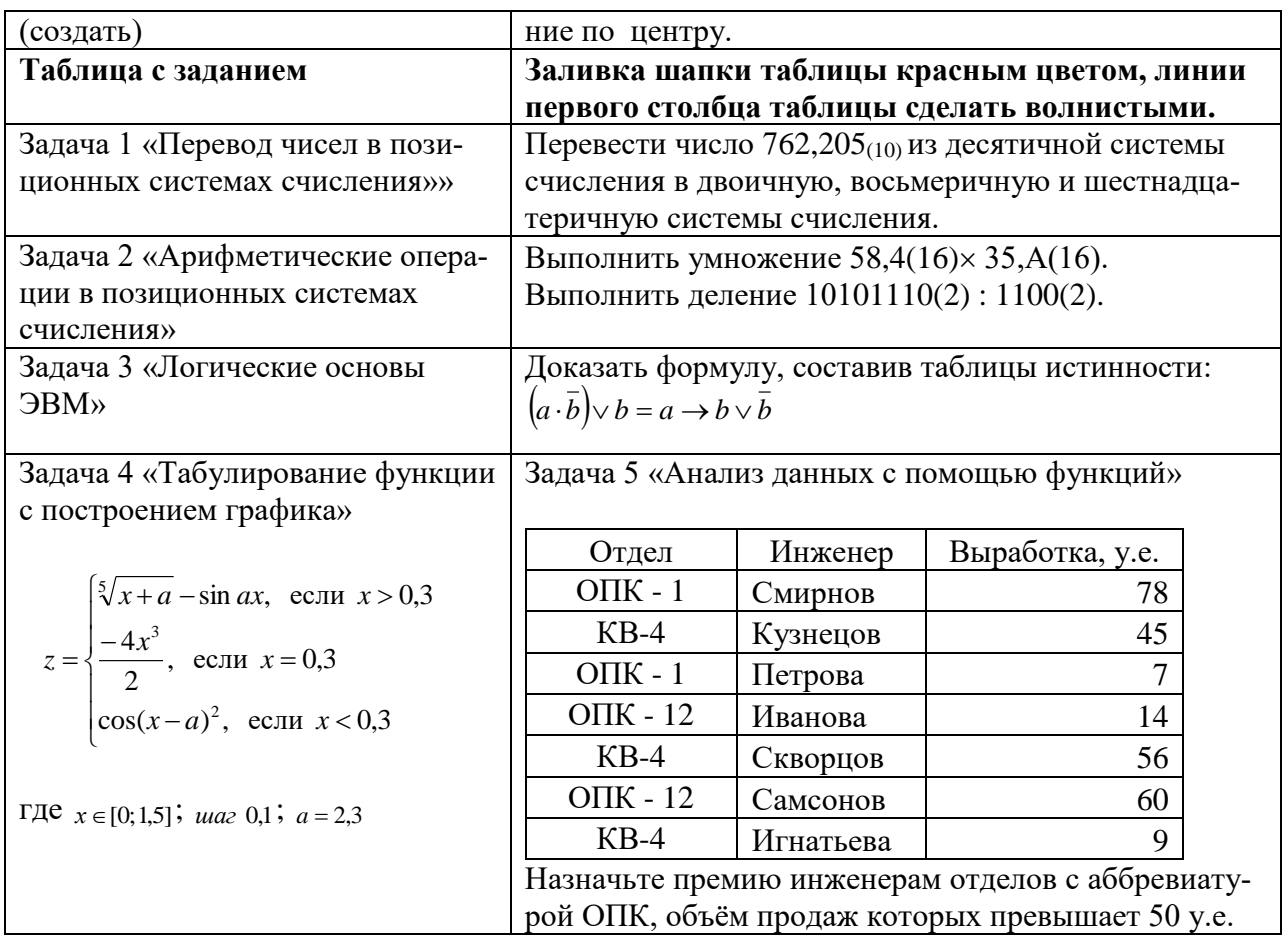

#### Тесты для промежуточного контроля знаний обучающихся

Пример тестовых заданий для экзамена

1. В ячейке электронной таблицы H5 записана формула = \$B\$5\*V5. Какая формула будет получена при ее копировании в ячейку Н7?

 $A) = $B$7*V7$ 

 $E) = $B$5*V5$ 

 $B) = $B$$5*V7$ 

 $\Gamma$ ) =B\$7\*7

2. Признак "Топология сети" характеризует:

А) состав используемых технических и программных средств

Б) быстродействие сети

В) схему проводных соединений узлов сети

Г) пропускную способность

3. В MS Word колонтитулы это...

А) Заголовки колонок в созданной таблице.

Б) Значки на линейке, определяющие положения табулятора.

В) Титульный лист Документа

Г) Текст и/или рисунок, который печатается внизу или вверху каждой страницы докумен- $\overline{\text{ra.}}$ 

4. В MS Word сноска - это...

А) заголовочные данные, помещаемые сверху и снизу страницы в области нижнего и верхнего поля

Б) первая строка абзаца

В) пояснение к тексту, библиографическая справка, перевод, толкование, помещаемые в нижней части полосы страницы

Г) первая буква абзаца

5. Термин ТСР/IР - это название:

А) оного протокола

Б) двух протоколов

В) иерархически упорядоченного набора протоколов

Г) семи уровней протоколов

6. При сортировке по возрастанию данных Excel сначала по одному полю «ФАМИЛИИ», а затем по одному полю «ГРУППЫ» Орлов из группы П52 окажется расположенным...

А) выше Опарина из группы П53

Б) ниже Терентьева из группы П52

В) выше Орлова из группы П51

Г) в одной строке с Орловым из группы П51

7. Формула в ячейке С1 дает результат...

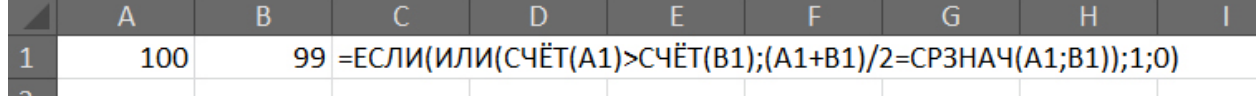

 $A)0$ 

Б) ЛОЖЬ

 $B)1$ 

Г) ИСТИНА

8. Форматирование текста при работе в текстовом процессоре - это ...

А) установка параметров фрагмента текста, которые определяют его внешний вид

Б) поиск и исправление синтаксических ошибок

В) конвертация текстового файла из одного формата в другой

Г) установка параметров страницы

9. Документ MS Word состоит из 8 страниц. Страницы с 1 по 3 и с 7 по 8 имеют книжную ориентацию, а остальные - альбомную. Минимальное количество разделов, установленных в этом документе, равно...

 $\bf{A}$ ) 3

 $E(1)$ 

 $B)2$ 

 $\Gamma$ ) 4

10. Свойствами алгоритма являются:

А) дискретность

Б) информативность

В) массовость

Г) определенность

11. В какой из формул допущена ошибка?

 $A) = ECHU(A1 = "M";B1;0)$ 

 $E$ ) = CP3HA4(F3:F9)

 $B$ ) = CYMM(A2, A8)

 $\Gamma$ ) = D2+F5

12. Программа — это:

А) система правил, описывающая последовательность действий, которые необходимо выполнить для решения задачи.

Б) указание на выполнение действий из заданного набора.

В) последовательность команд, реализующая алгоритм решения задачи.

Г) область внешней памяти для хранения текстовых, числовых данных и другой информании.

13. Число 11 100 001 в десятичной системе счисления составляет:

A) 124

 $\overline{B}$ ) 225

 $\overline{B}$ ) 215

14. Формой написания IP-адреса является запись вида: xxx.xxx.xxx.xxx, где xxx - это...

А) буквы латинского алфавита

#### Б) десятичные числа от 0 до 255

В) десятичные числа от 0 до 999

Г) двоичный код

15. Укажите правильно записанный IP-адрес в компьютерной сети

A) 192.154.144.270

Б) www.50.50.10

B) 10.172.122.26

 $\Gamma$ ) 193.264.255.10

Д) www.alfa193.com

16. Какая логическая функция соответствует представленной схеме?

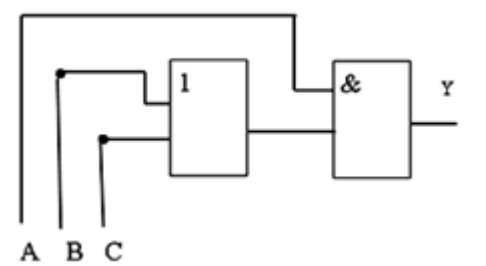

### A)  $A^*(C+B)$

 $\overline{B}$  $\overline{A} + C^*B$ 

 $B) A*C+B$ 

17. Компьютерная сеть - это:

А) группа ЭВМ, объединенных с помощью средств сопряжения и выполняющих единый вычислительный процесс

Б) единый комплекс вычислительных машин, связанных между собой с помощью сетевого оборудования, ресурсы которых доступны различным категориям пользователей

В) группа рабочих станций, соединенных с помощью телефонного кабеля

18. Провайдер - это:

А) устройство для подключения к сети Интернет

Б) постащик услуг Интернет

В) название договора на подключение услуг Интернет

19. После выполнения указанных действий значением ячейки Е6 будет число:

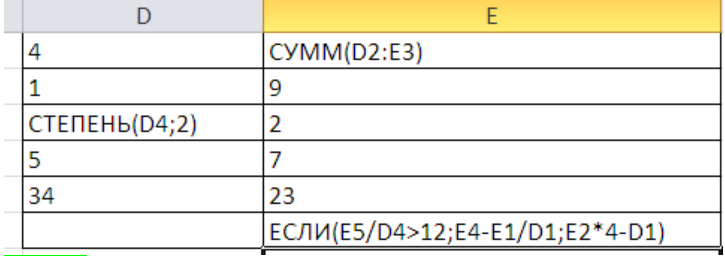

 $A) 32;$ 

 $E(31;$ 

 $B) 54;$ 

 $\Gamma$ ) 48.

20. В чем ошибка набранной формулы?

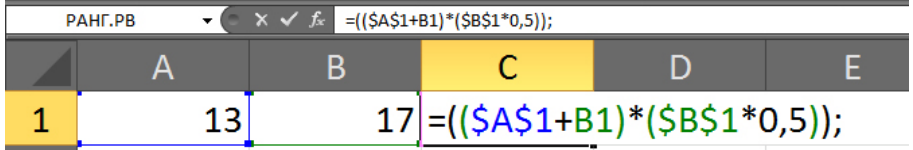

А) Внешние скобки должны быть квадратными.

Б) Excel не понимает, что такое \$A\$1.

В) Формула не должна заканчиваться точкой с запятой.

Г) Нельзя суммировать содержимое ячеек с абсолютным и относительным адресом.

#### **Вопросы для подготовки к контрольным мероприятиям (текущий контроль)** *Устный опрос*

### **Раздел 1 «Основные понятия теории информатики и цифровых технологий»**

- Предмет и основные понятия информатики. Структура информатики.
- Информация и данные. Свойства информации. Подходы к вычислению количества информации.
- Информационный канал. Назначение, схема характеристики.
- Информация, информационные технологии и цифровые технологии.
- Сравнение информационной, производственной и цифровой технологий.
- Цифровизация современного общества: понятия, характеристики, основные направления, преимущества и недостатки
- Программно-технические средства реализации облачных хранилищ данных.
- On-line офисы

### **Раздел 2. «Технические средства реализации информационных процессов»**

- Понятие платформы.
- Варианты решения проблемы совместимости компьютерных платформ.
- Операционные системы как составная часть платформы.
- Классификация операционных систем.
- История развития операционных систем.
- Перспективы развития операционных систем.
- Прикладные решения и средства их разработки.
- Облачные технологии, сервисы, вычисления и платформы MS Office 365, Dropbox, Яндекс Диск, Google One (Диск).
- Технологический процесс обработки и защиты данных.
- Классификация технологических процессов.
- Операции технологического процесса обработки информации, их классификация.
- Взаимосвязь операций и процедур обработки данных.
- Средства реализации операций обработки информации.
- Средства формирования первичной информации.
- Технические средства передачи информации.
- Средства хранения и поиска информации.
- Средства обработки информации.
- Организация технологического процесса обработки информации.
- Технологический процесс в условиях цифровизации.

#### **Раздел 3 «Программные средства реализации информационных процессов»**

- Программное обеспечение и его виды.
- Операционные системы: назначение и классификация.
- Программное обеспечение для работы с текстовыми документами. Виды и назначение, основные возможности.
- Правила разработки многостраничного документа: заголовки, основной текст, встраиваемые объекты, стили, абзацы, список иллюстраций, оглавление документа, сноски и ссылки.
- Программное обеспечение для работы с табличными данными. Виды и назначение, основные возможности.
- Ячейка, диапазон ячеек, формула. Относительная и абсолютная адресация. Функции различных категорий. Визуализация данных.

### **Раздел 4 «Сети ЭВМ и защита информации»**

- Компьютерные сети. Назначение и классификация.
- Типы соединения локальных сетей.
- Аппаратное обеспечение сети.
- Технологии подключения к локальной сети. Доступ к ресурсам.
- Глобальная сеть Internet.
- Гипертекстовые способы хранения и представления информации.
- Сервисы и службы сети Internet.
- Совместная работа с GoogleDocs, Dropbox, Яндекс Диск, Google One (Диск),  $\frac{1}{2}$ СПС Гарант, Консультант Плюс.
- Поисковые системы Yandex, Google, Mail, Rambler.
- Понятие видеоконференции и особенности их проведения.
- Требования к программно-аппаратному комплексу при организации видеоконференций.
- Правила работы в глобальных системах видеоконференций: Zoom, Teams, Google Meet, Skype и др.

### Раздел 5 Раздел 5 «Алгоритмизация и программирование»

- Определение алгоритма. Свойства алгоритма. Формы записи алгоритмов.
- Запись алгоритмов блок-схемами. Основные элементы блок-схем.
- Алгоритмы с ветвлением. Пример алгоритма.
- Алгоритм цикла с предусловием. Пример алгоритма.
- Алгоритм цикла с постусловием. Пример алгоритма.
- Алгоритм цикла с управляющей переменной. Пример алгоритма.
- Основные типы данных
- Целый и вещественный типы данных. Операции с переменными этого типа.
- Логический тип данных. Символьный тип данных. Операции с переменными этого типа.
- Назовите поколения языков программирования и их характеристики.
- Дайте определение алфавита и лексики языка программирования. Приведите пример.
- Дайте определение синтаксиса и семантики программирования. Приведите пример.
- Из каких частей состоит исходная программа.  $\frac{1}{2}$
- Назовите  $4$ <sub>TO</sub> такое система программирования. классы систем программирования.
- Объясните суть процессов трансляции и компиляции.
- Что такое библиотеки подпрограмм и для чего их используют.

## Индивидуальные задачи для решения на ПК

### Раздел 3 «Программные средства реализации информационных процессов»

### Тема 2 Информационные технологии конечного пользователя Задача 1

Выполнить табулирование функции одного аргумента (основные компоненты формул; операторы Excel; установить для них приоритеты; записать правило построения формул). Построить график функции, выбрав тип диаграммы - График.

a. 
$$
y = \frac{x^3 + 1}{a(x^2 - 1)} + (x^2 - 1)(1 - x)
$$

где х изменяется на интервале  $x \in [2,4]$ с шагом  $\Delta x = 0,2$ ; коэффициенты:  $a = 3$ .

$$
y = \sqrt[3]{\ln \sin \frac{x+a}{b}},
$$

b. где x изменяется на интервале  $x \in [-7,0]c$  шагом  $\Delta x = 0.7$ ; коэффициенты:  $a = -7.5$ ;  $b = 3$ .

#### Задача 2

Выполнить табулирование функции двух аргументов (основные компоненты формул; операторы Excel; установить для них приоритеты; записать правило построения формул). Построить график функции, выбрав тип диаграммы - Поверхность.

$$
z = \ln\left(|x| + \sqrt{x^2 + y^2}\right)
$$

c. *где х изменяется на интервале x*  $\in$   $[-3,-1]$ *c шагом*  $\Delta x = 0,4$ ; у изменяется на интервале  $y \in [0;1,2]$ с шагом  $\Delta y = 0,3$ .

$$
z = a \sqrt{\frac{\left|1 - \sqrt{|xt|}\right|}{1 + \sqrt{|xt|}}}
$$

 $d.$ 

где х изменяется на интервале  $x \in [2,5]$ с шагом  $\Delta x = 0.5$ ; t изменяется на интервале  $y \in [-1,1]$ с шагом  $\Delta y = 0.5$ ; коэффициенты:  $a = 1.9$ .

### Задача 3

Выполнить табулирование функции с выбором расчетной формулы (основные компоненты формул; операторы Excel; установить для них приоритеты; записать правило построения формул). Построить график функции, выбрав тип диаграммы  $-$ *График*.

$$
w = \begin{cases} 1 - \frac{x^2}{2.75}, & ecuu \le 0 \\ x^3, & ecuu \le 0 \end{cases}
$$

где х изменяется на интервале  $x \in [-5,5]$ с шагом  $\Delta x = 0.5$ .

$$
s = \begin{cases} \ln t g^a bi, e c \pi u i \le 6\\ \frac{Sin(Cosci)}{b}, e c \pi u 6 \le i \le 9, \\ e^{ai+b}, e c \pi u i > 9 \end{cases}
$$

где і изменяется на интервале  $i \in [2,12]$  с шагом  $\Delta i = 1$ ; f. коэффициенты:  $a = 2,1; b = 3,15; c = -1,5.$ 

$$
s = \begin{cases} \frac{x^3}{(1 - ax)^2}, & eclu \le 0, 3 \\ \sqrt{tg\frac{x}{a}}, & eclu \le 0, 31 \\ ae^{-x^2}, & eclu \le 0, 3 \end{cases}
$$

где х изменяется на интервале  $x \in [0;1]$  с шагом  $\Delta x = 0,1;$ коэффициенты:  $a = 1.5$ .

#### Задача 4

Произведите сортировку и фильтрацию данных таблицы исходя из условий (результаты скопируйте на новый лист):

- отсортируйте данные в таблице по возрастанию по фамилии тракториста;
- отсортируйте данные в таблице по возрастанию по фамилии тракториста, а затем по % выполнения плана;
- отсортируйте данные в таблице по убыванию по % выполнения плана, а затем по возрастанию по количеству отработанных дней
- произведите фильтрацию через автофильтр по критерию «МТЗ-80»;
- $\equiv$ произведите фильтрацию через автофильтр по критерию «МТЗ-80» и «MT3-82»;
- произведите фильтрацию через текстовый фильтр, согласно критерию отработанное количество дней находится в диапазоне от 100 до 150;
- произведите фильтрацию через расширенный фильтр по парному условию - марка трактора «МТЗ-80» или «МТЗ-82», а количество отработанных дней превышает 200?

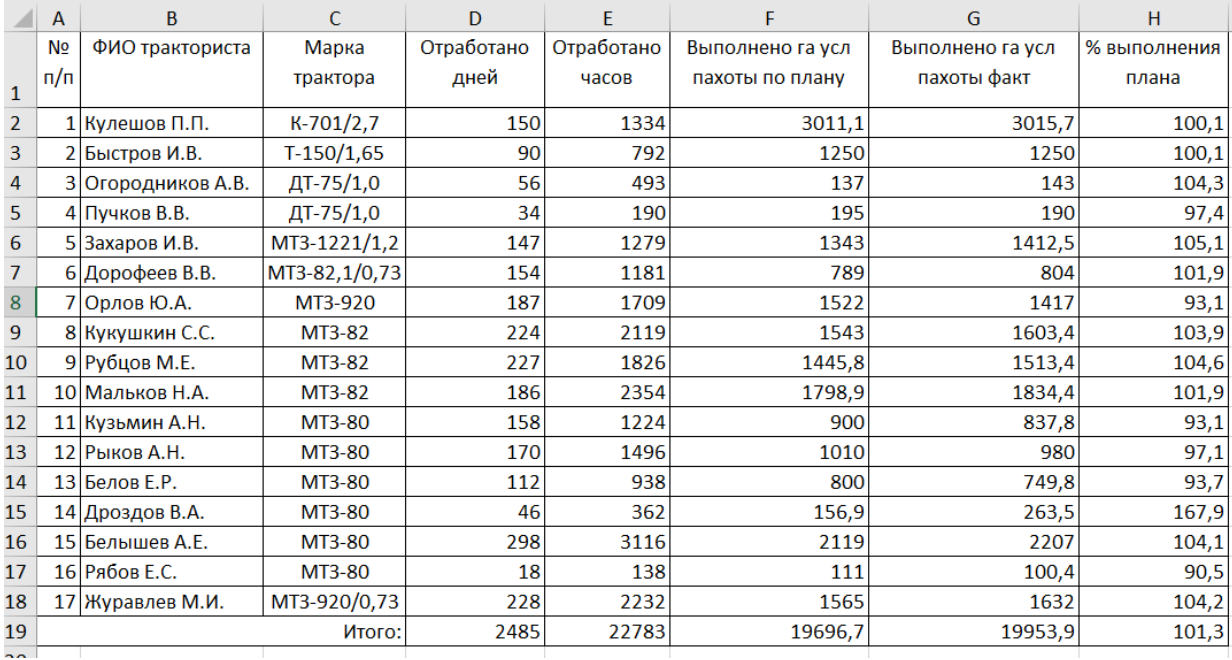

По данным столбца Н2:Н18:

– постройте спарклайн-график, и расположите его в объединенном

диапазоне ячеек J2:L18;

- измените тип спарклайна- график на спарклайн-гистограмма;
- отобразите максимальную и минимальную точку в Конструкторе

спарклайна.

#### **Задача 5**

Произведите форматирование и редактирование исходного текстового документа с учетом требований ГОСТ. Рабочий файл и задание на создание многостраничного документа выложено на учебно-методическом портале в курсе «Информатика».

### **Раздел 4 «Сети ЭВМ и защита информации» Тема 1 Информационные технологии в распределенных системах Задача 6**

- 1. Описать одноранговую локальную сеть с топологией линейная шина.
- 2. Произвести расчёт стоимости подключения к локальной сети. Расчёт производить согласно ценам на соответствующие товары в магазине (витрина магазина представлена на слайде) и с учётом схемы расположения компьютеров в офисе.
- 3. Проанализируйте описание локальной сети и сделайте выводы.

#### **Задача 7**

- 1. Описать одноранговую локальную сеть с топологией звезда.
- 2. Произвести расчёт стоимости подключения к локальной сети. Расчёт производить согласно ценам на соответствующие товары в магазине (витрина магазина представлена на слайде) и с учётом схемы расположения компьютеров в офисе.
- 3. Проанализируйте описание локальной сети и сделайте выводы.

#### **Задача 8**

1.Описать локальную сеть на основе сервера.

- 2. Произвести расчёт стоимости подключения к локальной сети. Расчёт производить согласно ценам на соответствующие товары в магазине (витрина магазина представлена на слайде) и с учётом схемы расположения компьютеров в офисе.
- 3. Проанализируйте описание локальной сети и сделайте выводы.

#### **Задача 9**

- 1. Воспользовавшись служебной программой командной строки ipconfig, определить аппаратный, символьный и составной числовой адрес рабочего компьютера. Сделать вывод о том, сколько сетевых адаптеров установлено в ЭВМ, а также выяснить, какой адрес имеет сервер DNS для данной машины и используется ли для получения IP-адреса DHCP-сервер.
- 2. При помощи программы ping проверить наличие связи с DNS- и DHCP-серверами при их наличии в сети.
- 3. С помощью команды net view определите символьные имена узлов локальной сети, а также имя сервера.
- 4. Определить к какому типу (А Е) относится сеть в учебном классе.

5. Начертить схему локальной сети с указанием для каждого узла и сервера символь-

ного имени, адреса IP, MAC-адреса.

#### **Задача 10**

1. Предположив, что ваш компьютер имеет адрес 192.168.4.85 с маской подсети 255.255.255.240, вычислить, какое максимальное количество компьютеров может быть в той же подсети, а также определить, какое максимальное количество подсетей может быть организовано внутри сети 192.168.4.0 и какая при этом должна быть маска.

### **Задача 11**

1. Выведите таблицу маршрутизации с помощью сетевой утилиты *route*.

#### Таблица 1

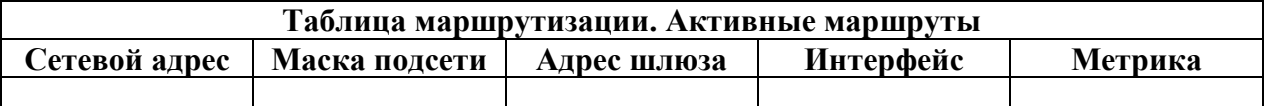

2. Выведите таблицу ARP-кэша с помощью утилиты arp.

Таблица 2

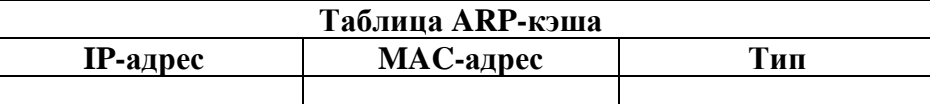

3. Даны имена web-серверов:

### Таблица 3

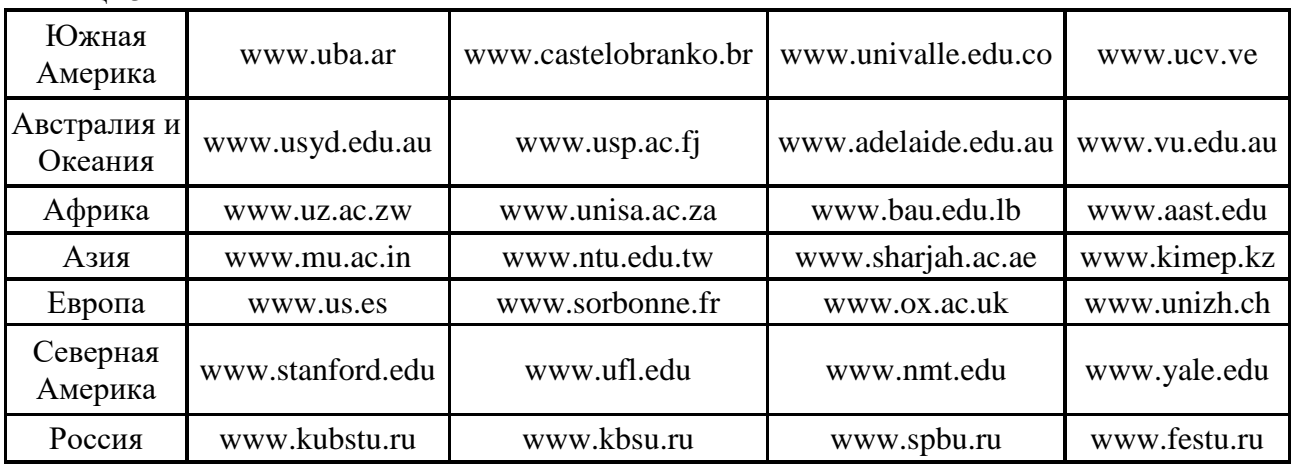

4. Получение информации о сервере:

- 1. Выберите по 5 серверов. Следующие действия нужно выполнять для каждого выбранного сервера, результаты оформлять в виде таблицы.
- 2. Определите IP-адрес и каноническое имя (*nslookup*).
- 3. Определите среднее время прохождения пакетов до сервера (*ping*).
	- 5. Анализ маршрута:
- 1. Выберите два любых нероссийских сервера. Следующие действия нужно выполнять для каждого выбранного сервера, результаты оформлять в виде таблицы.
- 2. Определите маршрут до него (*tracert*).
- 3. Перечислите сети (домены второго уровня), через которые проходит маршрут.
- 4. Попытайтесь найти информацию о каждом маршрутизаторе (владелец, местонахождение)*http://networking.ringofsaturn.com/Tools/whois.php*.
- 5. Найдите большие временные скачки в маршруте и объясните, с чем они связаны.

**Задача 12**

- 1. Убедиться в наличии сетевой карты в рабочем компьютере и определить ее марку и тип слота на материнской плате, к которому она подключена.
- 2. Выяснить у преподавателя место расположения концентратора или коммутатора в аудитории и определить его марку, количество портов и их особенности.
- 3. Сравнить представленные преподавателем концентратор и коммутатор и описать их внешние и функциональные отличительные особенности. Сделать вывод о возможности их работы в сетях, построенных по технологиям Ethernet, Fast Ethernet, Gigabit Ethernet.
- 4. Изучить полученный у преподавателя модем и определить его основные характеристики.
- 5. Получить у преподавателя и исследовать отрезки коаксиального кабеля, экранированной и неэкранированной витой пары.
- 6. Выяснить, какие типы линий связи используются в локальной сети учебного класса и кафедры, а также в университете в целом.
- 7. Получить у преподавателя два коннектора RJ-45 и инструмент для обжима витой пары. Используя полученный ранее отрезок кабеля UTP, обжать один коннектор по прямой схеме расположения проводников, а второй – по кроссовой или перевернутой.
- 8. Определить влияние размещения беспроводной точки доступа на скорость передачи данных в локальной сети.

#### **Задача 13**

Внимательно ознакомьтесь с кратким и справочно-информационным материалом по теме занятия.

Во всех заданиях адрес сервера:192.168.1.2

Где необходимо требуется пояснить трехсимвольные коды ответов, например, при первом появлении такого кода.

В пятом и шестом заданиях, после аутентификации (если она необходима) рекомендуется в первую очередь вызвать помощь командой help и посмотреть информацию о других командах, поддерживаемых данным протоколом.

1. Получить у преподавателя адрес сервера электронной почты, имена и пароли пользователей. Отправить и получить почту без использования почтового клиента (для аутентификации использовать имя пользователя типа: user№, тогда паролем будет №, в качестве номера № использовать номер Вашей подгруппы).

2. Поработать с POP3 без аутентификации. Сделать соответствующие выводы.

3. Определить, является ли протокол FTP текст-ориентированным и поддерживает ли он трехсимвольные коды ответов. Подтвердить и объяснить полученные результаты.

4. Подключиться к HTTP серверу и определить, является ли протокол HTTP тексториентированным и поддерживает ли он трехсимвольные коды ответов. Подтвердить и объяснить полученные результаты.

5. Получить у преподавателя адрес и порт неизвестного для вас протокола и сервера. Получите список его команд, объясните, что делает каждая команда. Попробовать некоторые из них и проанализировать результаты (использовать 1000-ый порт, при аутентификации имя пользователя и пароль: admin).

6. Поработайте с FTP-сервером с помощью TELNET и программы FTP. Объясните и подтвердите на конкретном примере разницу между ними (при аутентификации имя пользователя: anonymous и пароль: a). Для запуска программы FTP в командной строке вызвать ftp>open (узел) 10.203.0.120).

## **Тема 2 Глобальные системы видеоконференции и системы групповой работы**

**Задача 14**

Найти определения терминов, принятых в Федеральном законе №63-ФЗ «Об электронной подписи».

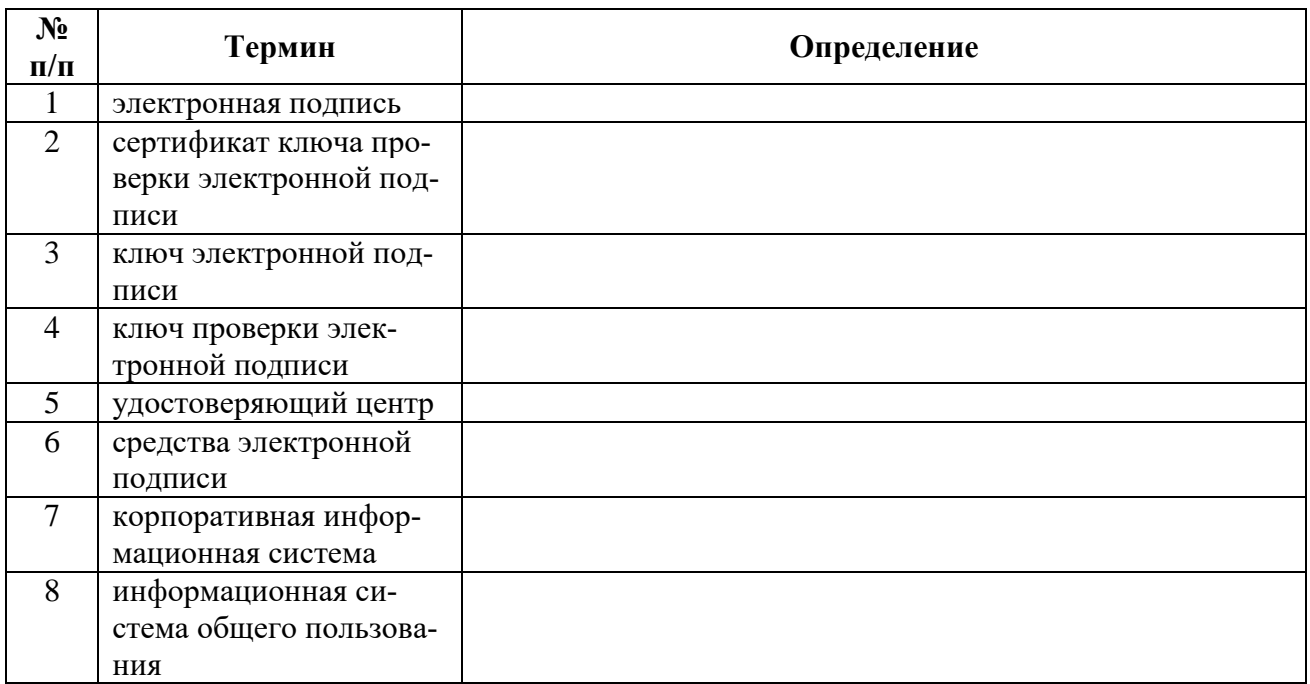

#### **Задача 15**

Учащиеся разбиваются на группы по 5 человек. Необходимо провести производственное совещание, используя программный продукт ZOOM, в ходе совещания необходимо обсудить результаты аналитические данные хранимые на сайте Министерства транспорта в разделе отчеты https://mintrans.gov.ru, представив результаты в MIRO.

#### **Тема 3 Информационная безопасность и ее составляющие Задача 16**

Выполнить обзор статей Конституции РФ об информационных правах граждан (в таблицу поместить только ту часть статьи, которая связана с информационными правами граждан).

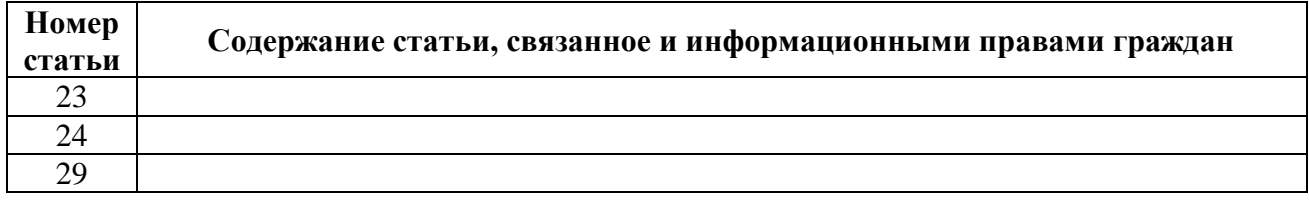

### **Раздел 5 «Алгоритмизация и программирование»**

#### **Тема 1 «Формализация и алгоритмизация задач»**

- 1. Известны первый и пятый члены арифметической прогрессии. Найти величину члена прогрессии с номером N и сумму N членов.
- 2. Известны члены арифметической прогрессии с номерами N и M. Найти сумму членов с номерами от M до N (считать M < N).
- 3. Заданы первый член и знаменатель геометрической прогрессии. Найти сумму членов с номерами от заданного номера К до заданного номера Р (считать  $K < P$ ).

#### **Тема 2 «Элементы программирования»**

- 1. Написать программу, вычисляющую период колебаний t маятника длины 1 по формуле t  $lg = \pi 2$ /, где g – ускорение свободного падения (9,81 м/с2 ).
- 2. Написать программу, вычисляющую силу притяжения F между телами массы т1 и т2 , находящимися на расстоянии r друг от друга:  $F = \gamma r 1 r 2 / r 2$ , где гравитационная постоянная  $\gamma = 6.673$ 10−8 см/г · с2 .

3. Написать программу, вычисляющую периметр р правильного n-угольника, описанного около окружности радиуса r по формуле  $p = 2nrtg(\pi/n)$ .

### **Перечень вопросов, выносимых на промежуточную аттеcтацию (экзамен)**

- 1. Информация, информационные технологии и цифровые технологии.
- 2. Сравнение информационной, производственной и цифровой технологий.
- 3. Цифровизация современного общества: понятия, характеристики, основные направления, преимущества и недостатки.
- 4. Понятие и основные направления цифровой трансформации в транспортной отрасли.
- 5. Программно-технические средства реализации облачных хранилищ данных.
- 6. On-line офисы.
- 7. Цифровизация общества: проблемы перспективы.
- 8. Программно-технические средства реализации цифровых технологий.
- 9. Защита данных в условиях цифровизации общества.
- 10.Информационные технологии искусственного интеллекта.
- 11.Глобальные системы, видеоконференции и системы групповой работы.
- 12.Назначение справочно-поисковых систем.
- 13.Понятие платформы, ее компоненты.
- 14.История появления и развития платформ.
- 15.Понятие и классификация операционных систем.
- 16.Критерии выбора платформы.
- 17.Технологический процесс обработки информации и его классификация.
- 18.Операции технологического процесса обработки информации, их классификация.
- 19.Средства реализации операций обработки информации.
- 20.Организация технологического процесса обработки информации.
- 21.Информационные технологии конечного пользователя (текстовые редакторы, графические редакторы, системы управления базами данных, электронные презентации).
- 22.История возникновения и развития информационных технологий.
- 23.Проблемы использования информационных технологий.
- 24.Инструментарий информационной технологии, устаревание информационной технологии, методология использования информационной технологии.
- 25.Компьютерные сети. Назначение локальной сети.
- 26.Типы соединения локальных сетей.
- 27.Аппаратное обеспечение сети.
- 28.Технологии подключения к локальной сети. Доступ к ресурсам.
- 29.Глобальная сеть Internet.
- 30.Гипертекстовые способы хранения и представления информации.
- 31.Облачные технологии, сервисы, вычисления и платформы MS Office 365, Dropbox, Яндекс Диск, Google One (Диск).
- 32.Совместная работа с GoogleDocs, Dropbox, Яндекс Диск, Google One (Диск), СПС Гарант, Консультант Плюс.
- 33. Поисковые системы Yandex, Google, Mail, Rambler.
- 34. Понятие видеоконференции и особенности их проведения.
- 35. Требования к программно-аппаратному комплексу при организации видеоконференций.
- 36. Правила работы в глобальных системах видеоконференций: Zoom, Teams, Google Meet, Skype и др.
- 37. Определение алгоритма. Свойства алгоритма. Формы записи алгоритмов. Примеры.
- 38. Запись алгоритмов блок-схемами. Основные элементы блок-схем.
- 39. Алгоритмы с ветвлением. Пример алгоритма.
- 40. Алгоритм цикла с предусловием. Пример алгоритма.
- 41. Алгоритм цикла с постусловием. Пример алгоритма.
- 42. Алгоритм цикла с управляющей переменной. Пример алгоритма.
- 43. Основные типы данных
- 44. Целый и вещественный типы данных. Операции с переменными этого типа.
- 45. Логический тип данных. Символьный тип данных. Операции с переменными этого типа.
- 46. Назовите поколения языков программирования и их характеристики.
- 47. Дайте определение алфавита и лексики языка программирования. Приведите пример.
- 48. Дайте определение синтаксиса и семантики программирования. Приведите пример.
- 49. Из каких частей состоит исходная программа.
- 50. Что такое система программирования. Назовите классы систем программирования.
- 51. Объясните суть процессов трансляции и компиляции.
- <span id="page-30-0"></span>52. Что такое библиотеки подпрограмм и для чего их используют.

## 6.2. Описание показателей и критериев контроля успеваемости, описание шкал оценивания

Для оценки знаний, умений, навыков и формирования компетенции по дисциплине на промежуточном контроле в форме экзамена применяется итоговое электронное тестирование.

Количество тестовых вопросов в выдаче итогового теста составляет 35, время тестирования 45 минут. Оценивание результатов усвоения, предлагается осуществлять в соответствии со шкалами, представленными в таблице 7.

Таблица 7

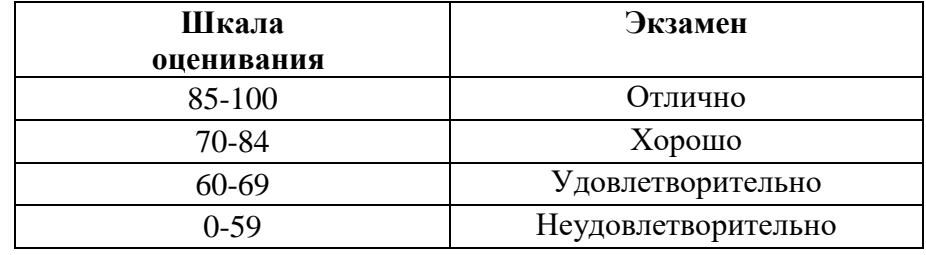

На этапе текущего контроля успеваемости применяется традиционная система контроля и оценки успеваемости студентов (устные ответы, решение индивидуальных задач, выполнение контрольной работы). Критерии оценивания представлены в таблице 8.

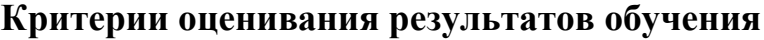

Таблица 8

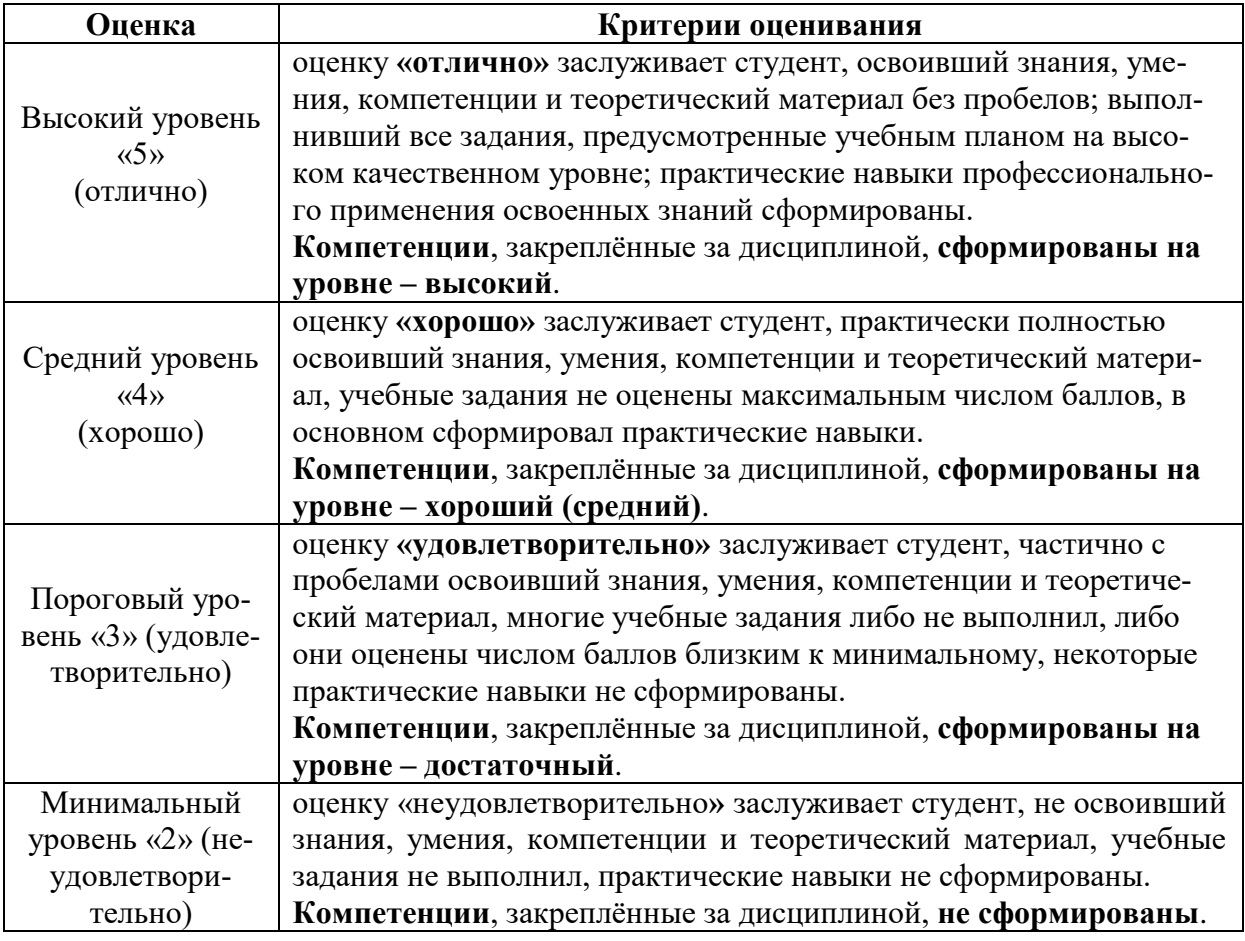

## <span id="page-31-1"></span><span id="page-31-0"></span>**7. Учебно-методическое и информационное обеспечение дисциплины**

## **7.1 Основная литература**

1. Журавлев, А. Е. Информатика. Практикум в среде Microsoft Office 2016 : учебное пособие / А. Е. Журавлев. — 2-е изд., стер. — Санкт-Петербург : Лань, 2020. — 96 с. — ISBN 978-5-8114-4965-1. — Текст : электронный // Лань : электронно-библиотечная система. — URL: https://e.lanbook.com/book/129228 (дата обращения: 19.07.2021). — Режим доступа: для авториз. пользователей.

2. Логунова, О. С. Информатика. Курс лекций : учебник / О. С. Логунова. — 2-е изд., испр. и доп. — Санкт-Петербург : Лань, 2021. — 148 с. — ISBN 978-5-8114-3266-0. — Текст : электронный // Лань : электроннобиблиотечная система. — URL: https://e.lanbook.com/book/169309 (дата обращения: 18.07.2021). — Режим доступа: для авториз. пользователей.

3. Волик, М. В. Разработка базы данных в Access : учебное пособие / М. В. Волик. — Москва : Прометей, 2021. — 88 с. — ISBN 978-5-00172- 123-9. — Текст : электронный // Лань : электронно-библиотечная система. — URL: https://e.lanbook.com/book/166782 (дата обращения: 19.07.2021). — Режим доступа: для авториз. пользователей.

4. Лопатин, В. М. Практические занятия по информатике : учебное пособие / В. М. Лопатин. — Санкт-Петербург : Лань, 2019. — 140 с. — ISBN 978-5-8114-3827-3. — Текст : электронный // Лань : электроннобиблиотечная система. — URL: https://e.lanbook.com/book/122178 (дата обращения: 19.07.2021). — Режим доступа: для авториз. пользователей.

5. Никифоров, С. Н. Методы защиты информации. Защищенные сети : учебное пособие для вузов / С. Н. Никифоров. — 2-е изд., стер. — Санкт-Петербург : Лань, 2021. — 96 с. — ISBN 978-5-8114-8123-1. — Текст : электронный // Лань : электронно-библиотечная система. — URL: https://e.lanbook.com/book/171868 (дата обращения: 19.07.2021). — Режим доступа: для авториз. пользователей.

## **7.2 Дополнительная литература**

<span id="page-32-0"></span>1. Орлова, И. В. Информатика. Практические задания : учебное пособие / И. В. Орлова. — Санкт-Петербург : Лань, 2019. — 140 с. — ISBN 978-5-8114-3608-8. — Текст : электронный // Лань : электроннобиблиотечная система. — URL: https://e.lanbook.com/book/113400 (дата обращения: 19.07.2021). — Режим доступа: для авториз. пользователей.

2. Сергеев, А. Н. Основы локальных компьютерных сетей : учебное пособие для вузов / А. Н. Сергеев. — 3-е изд., стер. — Санкт-Петербург : Лань, 2021. — 184 с. — ISBN 978-5-8114-6855-3. — Текст : электронный // Лань : электронно-библиотечная система. — URL: https://e.lanbook.com/book/152651 (дата обращения: 19.07.2021). — Режим доступа: для авториз. пользователей.

3. Калмыкова, С. В. Работа с таблицами в Microsoft Excel : учебнометодическое пособие для вузов / С. В. Калмыкова, Е. Ю. Ярошевская, И. А. Иванова. — 2-е изд., стер. — Санкт-Петербург : Лань, 2021. — 136 с. — ISBN 978-5-8114-7368-7. — Текст : электронный // Лань : электроннобиблиотечная система. — URL: https://e.lanbook.com/book/159478 (дата обращения: 19.07.2021). — Режим доступа: для авториз. пользователей.

4. Нестеров, С. А. Основы информационной безопасности : учебник для вузов / С. А. Нестеров. — Санкт-Петербург : Лань, 2021. — 324 с. — ISBN 978-5-8114-6738-9. — Текст : электронный // Лань : электроннобиблиотечная система. — URL: https://e.lanbook.com/book/165837 (дата обращения: 19.07.2021). — Режим доступа: для авториз. пользователей.

5. Кудинов, Ю. И. Практикум по основам современной информатики : учебное пособие / Ю. И. Кудинов, Ф. Ф. Пащенко, А. Ю. Келина. — Санкт-Петербург : Лань, 2021. — 352 с. — ISBN 978-5-8114-1152-8. — Текст : электронный // Лань : электронно-библиотечная система. — URL: https://e.lanbook.com/book/167922 (дата обращения: 19.07.2021). — Режим доступа: для авториз. пользователей.

6. Павлов, Л. А. Структуры и алгоритмы обработки данных : учебник для вузов / Л. А. Павлов, Н. В. Первова. — 3-е изд., стер. — Санкт-Петербург : Лань, 2021. — 256 с. — ISBN 978-5-8114-7259-8. — Текст : электронный // Лань : электронно-библиотечная система. — URL: https://e.lanbook.com/book/156929 (дата обращения: 19.07.2021). — Режим доступа: для авториз. пользователей.

7. Макшанов, А. В. Большие данные. Big Data : учебник для вузов / А. В. Макшанов, А. Е. Журавлев, Л. Н. Тындыкарь. — Санкт-Петербург : Лань, 2021. — 188 с. — ISBN 978-5-8114-6810-2. — Текст : электронный // Лань : электронно-библиотечная система. — URL: https://e.lanbook.com/book/165835 (дата обращения: 19.07.2021). — Режим доступа: для авториз. пользователей.

8. Страшун, Ю. П. Технические средства автоматизации и управления на основе IIoT/IoT : учебное пособие / Ю. П. Страшун. — Санкт-Петербург : Лань, 2020. — 76 с. — ISBN 978-5-8114-5018-3. — Текст : электронный // Лань : электронно-библиотечная система. — URL: https://e.lanbook.com/book/143701 (дата обращения: 19.07.2021). — Режим доступа: для авториз. пользователей.

9. Васильев, А. Н. Числовые расчеты в Excel : справочник / А. Н. Васильев. — Санкт-Петербург : Лань, 2021. — 608 с. — ISBN 978-5-8114- 1580-9. — Текст : электронный // Лань : электронно-библиотечная система. — URL: https://e.lanbook.com/book/168874 (дата обращения: 19.07.2021). — Режим доступа: для авториз. пользователей.

## **7.3 Нормативные правовые акты**

<span id="page-33-0"></span>1. 149-ФЗ Об информации, информационных технологиях и о защите информации. [Электронный ресурс]. – Режим доступа: [http://www.consultant.ru/.](http://www.consultant.ru/about/software/systems/#build)

2. ГОСТ 2.105-95 ЕСКД. Общие требования к текстовым документам (с Изменением N 1) МЕЖГОСУДАРСТВЕННЫЙ СТАНДАРТ Единая система конструкторской документации Дата введения 1996-07-01). [Электронный ресурс]. – Режим доступа: [http://docs.cntd.ru/document/gost-2-105-](http://docs.cntd.ru/document/gost-2-105-95-eskd) [95-eskd](http://docs.cntd.ru/document/gost-2-105-95-eskd)

## **7.4 Методические указания, рекомендации и другие материалы к занятиям**

<span id="page-34-0"></span>1. Информатика: методические рекомендации и задания для выполнения расчетно-графической работы Е.В. Щедрина. – М. : ООО «Мегаполис»,  $2017. - 51$  c

2. Сборник упражнений и заданий по информатике: учебнометодическое пособие Е.В. Щедрина. – М. : ООО «Мегаполис», 2017. – 255 с.

3. Фонд оценочных средств «Информатика»: Контрольные материалы для подготовки к аттестации, очная форма обучения Е.В. Щедрина. М. : ООО УМЦ «Триада», 2018. 44 с.

4. Электронные таблицы MS Excel: Методические указания / Е.П. Маслюков. М.: Изд-во РГАУ-МСХА, 2016. 74 с.

5. Вычислительная техника и сети в отрасли: практикум. Е.В. Щедрина. М. : ООО УМЦ «Триада», 2018. 25 с.

6. Вычислительная техника и сети в отрасли: Методические рекомендации для выполнения контрольной работы. Е.В. Щедрина. М. : ООО УМЦ «Триада», 2018. 40 с.

## <span id="page-34-1"></span>**8. Перечень ресурсов информационно-телекоммуникационной сети «Интернет», необходимых для освоения дисциплины (модуля)**

- 1. Реестр Федеральных государственных информационных систем [Электронный ресурс]: Режим доступа: http://rkn.gov.ru/it/register/ открытый доступ.
- 2. Официальный сайт электронной научной технической библиотеки имени Н.И.Железнова [Электронный ресурс]: Режим доступа: http://elib.timacad.ru – открытый доступ.
- 3. Российская государственная библиотека [Электронный ресурс]. Режим доступа: http://www.rsl.ru – открытый доступ.
- 4. Электронная библиотека ЮРАЙТ. http://www.biblio-online.ru открытый доступ.

## <span id="page-34-2"></span>**9. Перечень программного обеспечения и информационных справочных систем**

Таблица 9

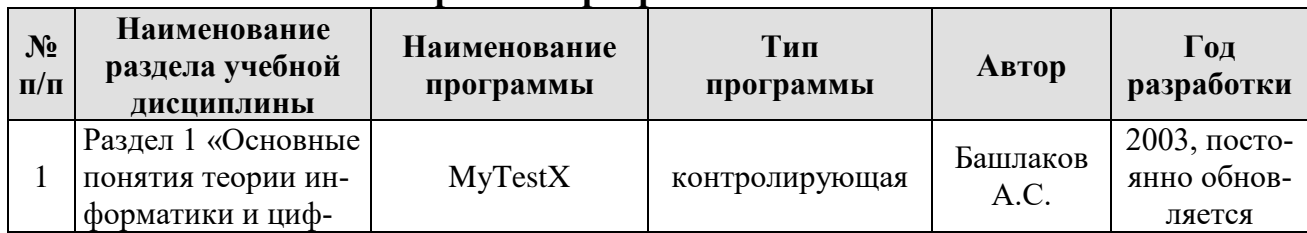

## **Перечень программного обеспечения**

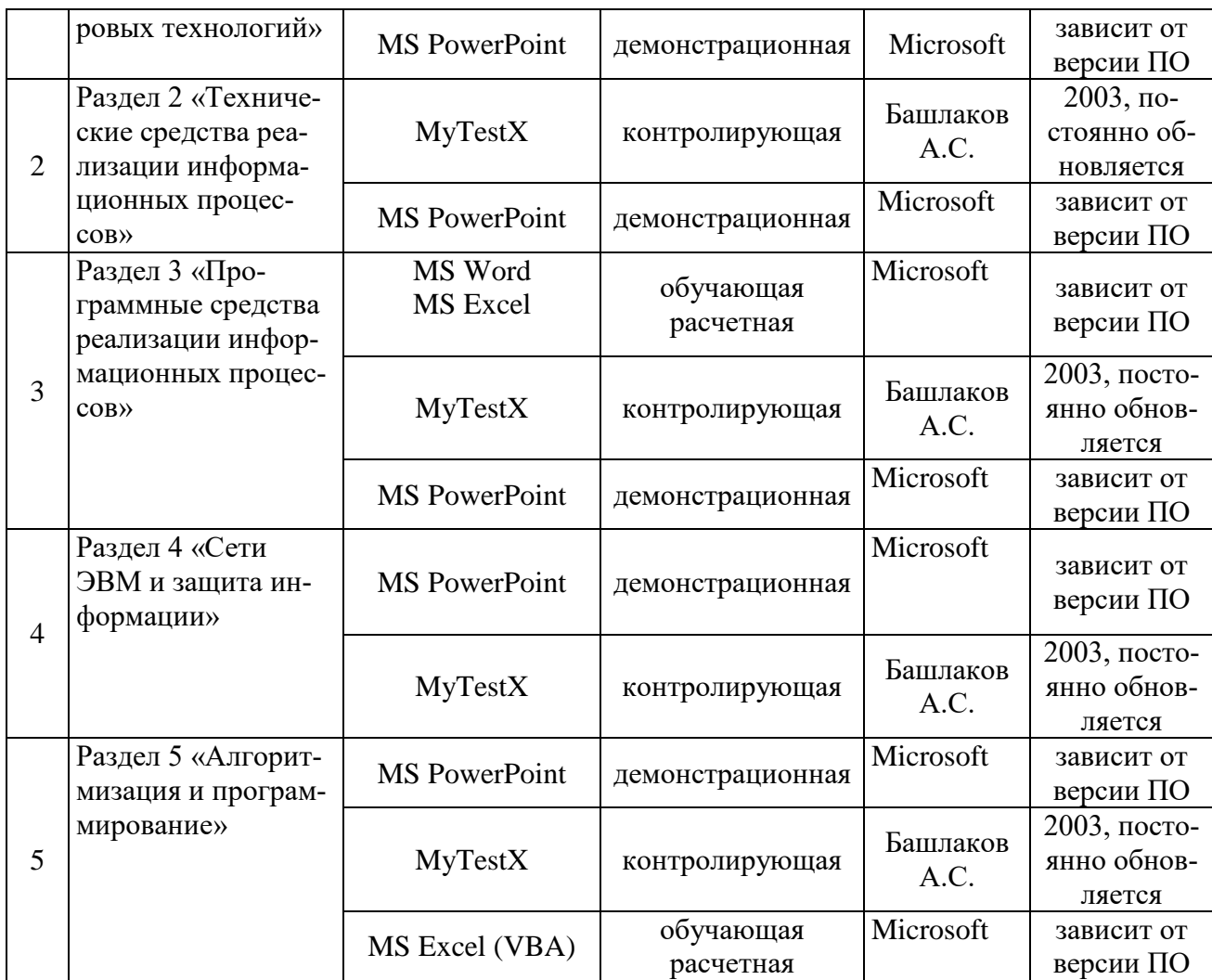

<span id="page-35-0"></span>**10.** Описание материально-технической базы, необходимой для осуществления образовательного процесса по дисциплине

Таблица 10

**Сведения об обеспеченности специализированными аудиториями, кабинетами, лабораториями** 

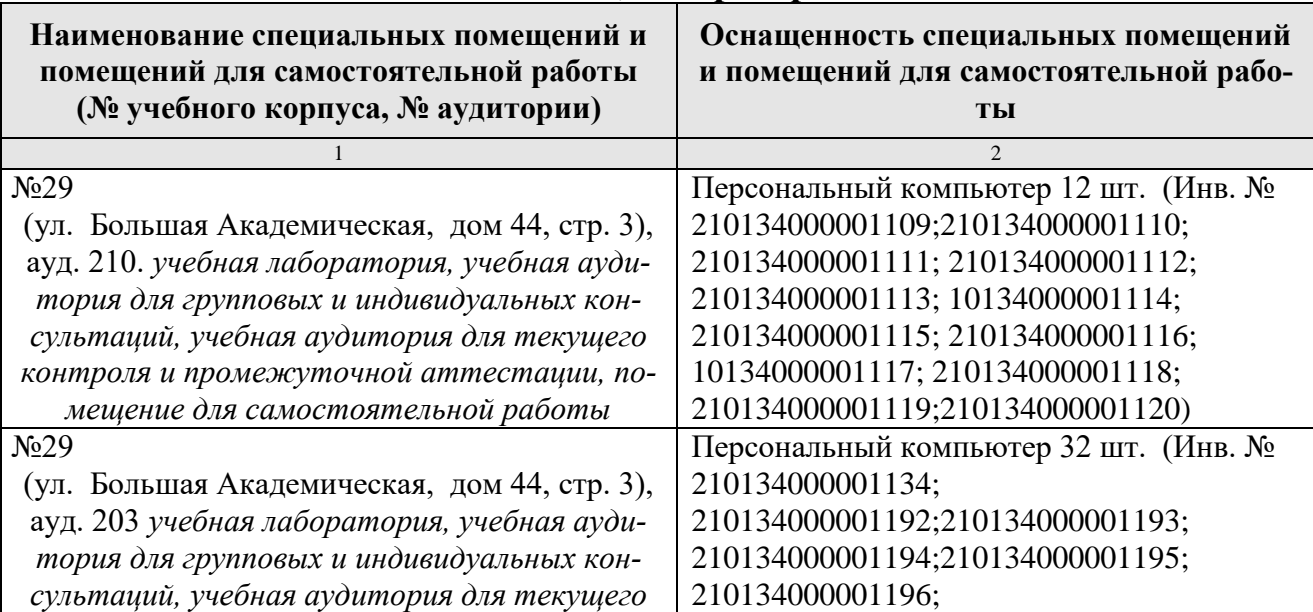

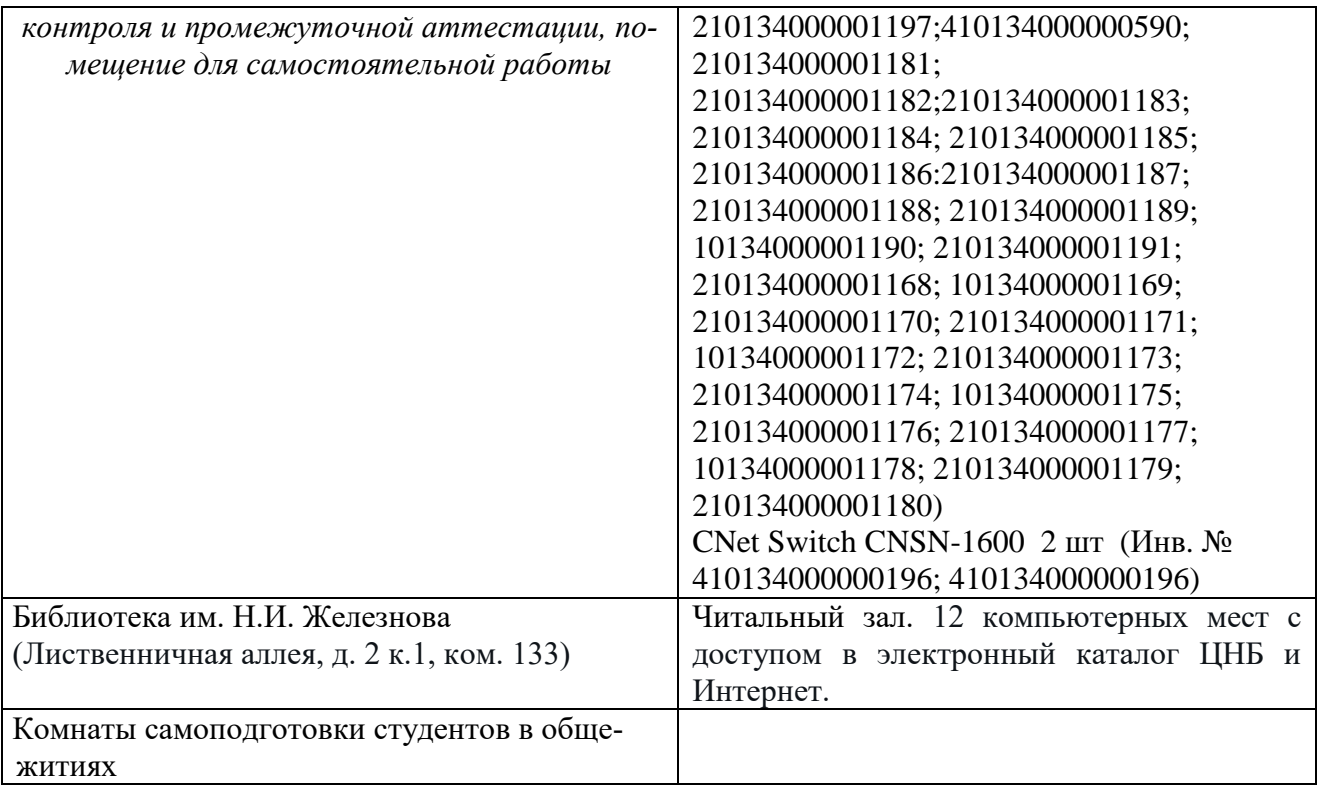

## <span id="page-36-0"></span>**11. Методические рекомендации обучающимся по освоению дисциплины**

Образовательный процесс по дисциплине организован в форме учебных занятий (контактная работа (аудиторной и внеаудиторной) обучающихся с преподавателем и самостоятельная работа обучающихся). Учебные занятия (в том числе по реализации практической подготовки) представлены следующими видами, включая учебные занятия, направленные на практическую подготовку обучающихся и проведение текущего контроля успеваемости:

- лекции (занятия лекционного типа);
- лабораторные работы;
- индивидуальные консультации и иные учебные занятия, предусматривающие индивидуальную работу преподавателя с обучающимся;
- самостоятельная работа обучающихся;
- занятия иных видов.

На учебных занятиях обучающиеся выполняют запланированные настоящей программой отдельные виды учебных работ, в том числе отдельных элементов работ, связанных с будущей профессиональной деятельностью.

Обучение по дисциплине «Информатика» дает знания методов обработки результатов исследований, учит поиску источников и оценке необходимой для этого информации, современным методикам прикладных исследований, анализу, интерпретации и оценке полученных результатов.

Обучение предполагает изучение содержания учебной дисциплины на аудиторных занятиях (лекциях и лабораторных работах), активно-творческую самостоятельную работу студентов в часы, отведенные на самостоятельную работу в период изучения курса.

Активно-творческий подход к работе с учебным материалом на лабораторных работах занятиях обусловлен качеством студента к этим формам занятий в период самостоятельной работы, активным участием в обсуждении вопросов и решении задач на занятиях. В этих целях задачи, выносимые для решения на лабораторных работах, должны быть глубоко изучены, продуманы, проанализированы и представлены в конспектах в виде формул и моделей в период самостоятельной работы.

Самостоятельная работа студента является важным видом учебной работы в Университете. Основными видами самостоятельной внеаудиторной работы по учебной дисциплине «Информатика» являются: самостоятельное углубленное изучение разделов учебной дисциплины с помощью рекомендованной литературы, интернет-ресурсов, повторение и доработка изложенного на занятиях материала, сбор исходных данных для статистического анализа дома в глобальной сети, повтор решаемых задач дома, самостоятельную работу с программным обеспечением и подготовку к экзамену.

Подготовка к экзамену. К экзамену необходимо готовится целенаправленно, регулярно, систематически и с первых дней обучения по данной дисциплине. Попытка освоить дисциплину в период непосредственной подготовки к экзамену, как правило, бывает мало продуктивной и неэффективной. В самом начале изучения учебной дисциплины познакомьтесь со следующей учебнометодической документацией: программой по учебной дисциплине «Информатика»; перечнем знаний, навыков и умений, которыми магистрант должен овладеть, составом компетенций, которыми необходимо владеть по окончании изучения курса; тематическим планом и логикой изучения дисциплины; планами лабораторных работ и типами решаемых задач; организацией контрольных мероприятий по проверке текущей успеваемости; рекомендованной литературой и интернет-ресурсами; перечнем вопросов по подготовке к экзамену.

Это позволит сформировать четкое представление об объеме и характере знаний и умений, которыми надо будет овладеть по дисциплине.

Систематическое выполнение учебной работы на лекциях и лабораторных работах позволит успешно освоить дисциплину и создать хорошую базу для сдачи экзамена.

## Виды и формы отработки пропущенных занятий

<span id="page-37-0"></span>Студент, пропустивший лабораторные работы, обязан принести решенную задачу или отчет по пропущенному занятию. Данные для решения задачи выдаются преподавателем. При пропуске лекции необходимо представить конспект лекции.

## <span id="page-37-1"></span>12. Методические рекомендации преподавателям по организации обучения по дисциплине

Занятия по дисциплине проводятся в следующих формах: лекции и лабораторных работ. Важным моментом при объяснении теоретического материала к лабораторной работе является предупреждение пассивности студентов и обеспечение активного восприятия и осмысления ими новых знаний. Определяющее значение в решении этой задачи имеют два дидактических условия:

- во-первых, само изложение материала педагогом должно быть содержательным в научном отношении, живым и интересным по форме;
- во-вторых, в процессе устного изложения знаний необходимо применять особые педагогические приемы, возбуждающие мыслительную активность студентов и способствующие поддержанию их внимания

Один из этих приемов - создание проблемной ситуации. Самым простым в данном случае является достаточно четкое определение темы нового материала и выделение тех основных вопросов, в которых надлежит разобраться стулентам.

Обратная связь - Актуализация полученных на лекции знаний путем выяснения реакции участников на обсуждаемые темы.

Лабораторные работы развивают научное мышление и речь студентов, позволяют проверить их знания, в связи с чем выступают важным средством достаточно оперативной обратной связи. Для успешной подготовки к лабораторным работам студенту невозможно ограничиться слушанием вводного материала. Требуется предварительная самостоятельная работа студентов по теме планируемого занятия. Не может быть и речи об эффективности занятий, если студенты предварительно не поработают над конспектом, учебником, учебным пособием, чтобы основательно овладеть теорией вопроса.

Интерактивное обучение обеспечивает взаимопонимание, взаимодействие, взаимообогащение. Интерактивные методики ни в коем случае не заменяют лекционный материал, но способствуют его лучшему усвоению и, что особенно важно, формируют мнения, отношения, навыки поведения. Интерактивные методы применяются как на лекциях, так и на лабораторных работах.

Презентации с использованием различных вспомогательных средств с обсуждением. Используются различные вспомогательные средств: доска, книги, видео, слайды для компьютеров и т.п. Интерактивность обеспечивается процессом последующего обсуждения.

Решение индивидуальных задач на персональном компьютере составляет важную часть курса. Индивидуальная задача только тогда будет решена правильно и быстро, когда студент внимательно выслушал предварительное объяснение типовой общей задачи и получил ответы от преподавателя по всем неясным вопросам создания модели и ее программной реализации.

## Программу разработала:

Щедрина Елена Владимировна, канд.пед.наук, доцент

39

### **РЕЦЕНЗИЯ**

### **на рабочую программу дисциплины «Информатика» ОПОП ВО по направлению 27.03.02– Управление качеством , направленность «Управление качеством в производственно-технологических системах» (квалификация выпускника – бакалавр)**

Худяковой Еленой Викторовной, профессором кафедры «Прикладная информатика» ФГБОУ ВО РГАУ – МСХА им. К.А. Тимирязева, доктором экономических наук (далее по тексту рецензент), проведена рецензия рабочей программы дисциплины «Информатика» ОПОП ВО по направлению **27.03.02– «Управление качеством»,** направленность **«Управление качеством в производственно-технологических системах»** (бакалавриат) разработанной в ФГБОУ ВО «Российский государственный аграрный университет – МСХА имени К.А. Тимирязева», на кафедре Систем автоматизированного проектирования и и нженерных расчетов (разработчик – Щедрина Елена Владимировна, доцент кафедры систем автоматизированного проектирования и инженерных расчетов, кандидат педагогических наук).

Рассмотрев представленные на рецензию материалы, рецензент пришел к следующим выводам:

1. Предъявленная рабочая программа дисциплины «Информатика» (далее по тексту Программа) *соответствует* требованиям ФГОС ВО по направлению **27.03.02– «Управление качеством»**. Программа *содержит* все основные разделы, *соответствует* требованиям к нормативно-методическим документам.

2. Представленная в Программе *актуальность* учебной дисциплины в рамках реализации ОПОП ВО *не подлежит сомнению* – дисциплина относится к базовой части учебного цикла – Б1.

3. Представленные в Программе *цели* дисциплины *соответствуют* требованиям ФГОС ВО направления **27.03.02– «Управление качеством»**.

4. В соответствии с Программой за дисциплиной «Информатика» закреплено 3 *компетенции*. Дисциплина «Информатика» и представленная Программа *способна реализовать* их в объявленных требованиях. Результаты обучения, представленные в Программе в категориях знать, уметь, владеть *соответствуют* специфике и содержанию дисциплины и *демонстрируют возможность* получения заявленных результатов.

5. Общая трудоёмкость дисциплины «Информатика» составляет 4 зачётные единицы (108 часов).

6. Информация о взаимосвязи изучаемых дисциплин и вопросам исключения дублирования в содержании дисциплин *соответствует* действительности. Дисциплина «Информатика» взаимосвязана с другими дисциплинами ОПОП ВО и Учебного плана по направлению **27.03.02– «Управление качеством»** и возможность дублирования в содержании отсутствует.

7. Представленная Программа предполагает использование современных образовательных технологий, используемые при реализации различных видов учебной работы. Формы образовательных технологий *соответствуют* специфике дисциплины.

8. Программа дисциплины «Информатика» предполагает занятия в интерактивной форме.

9. Виды, содержание и трудоёмкость самостоятельной работы студентов, представленные в Программе, *соответствуют* требованиям к подготовке выпускников, содержащимся во ФГОС ВО направления **27.03.02– «Управление качеством».**

10. Представленные и описанные в Программе формы *текущей* оценки знаний (устный опрос, решение индивидуальных задач, выполнение контрольной работы), *соответствуют* специфике дисциплины и требованиям к выпускникам.

Форма промежуточного контроля знаний студентов, предусмотренная Программой, осуществляется в форме экзамена, что *соответствует* статусу дисциплины, как дисциплины базовой части учебного цикла – Б1 ФГОС ВО направления **27.03.02– «Управление качеством».**

11. Формы оценки знаний, представленные в Программе, соответствуют специфике дисциплины и требованиям к выпускникам.

12. Учебно-методическое обеспечение дисциплины представлено: основной литературой - 5 источников (базовый учебник), дополнительной литературой - 11 наименований, периодическими изданиями - 0 источников со ссылкой на электронные ресурсы, Интернетресурсы - 4 источника и соответствует требованиям ФГОС ВО направления 27.03.02-«Управление качеством».

13. Материально-техническое обеспечение дисциплины соответствует специфике дисциплины «Информатика» и обеспечивает использование современных образовательных, в том числе интерактивных методов обучения.

14. Методические рекомендации студентам и методические рекомендации преподавателям по организации обучения по дисциплине дают представление о специфике обучения по дисциплине «Информатика».

#### ОБЩИЕ ВЫВОДЫ

На основании проведенной рецензии можно сделать заключение, что характер, структура и содержание рабочей программы дисциплины «Информатика» ОПОП ВО по направлению 27.03.02- «Управление качеством», направленность «Управление качеством в производственно-технологических системах» (квалификация выпускника - бакалавр), разработанная Щедриной Е.В., доцентом, канд.пед.наук соответствует требованиям ФГОС ВО, современным требованиям экономики, рынка труда и позволит при её реализации успешно обеспечить формирование заявленных компетенций.

Рецензент: Худякова Елена Викторовна, профессор кафедры «Прикладная информатика» ФГБОУ ВО РГАУ – МСХА им. К.А. Тимирязева, доктор экономических наук (5 »  $\overbrace{0}^{M}$  2022г.